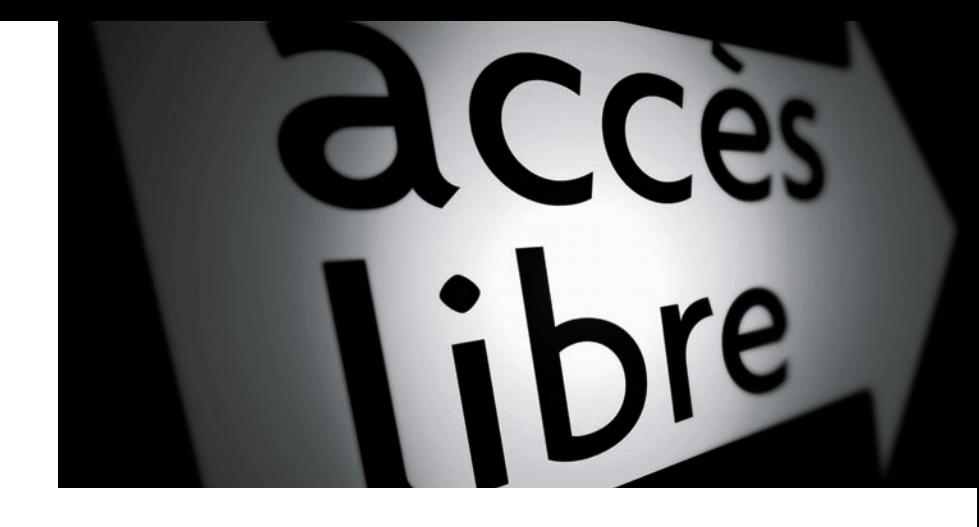

Amélie **Boucher**

# **Ergonomie web**

### Pour des sites web efficaces

## $\rightarrow$  3<sup>e</sup> édition

#### Préface de d'Élie Sloïm

© Groupe Eyrolles, 2007, 2009, 2011, ISBN : 978-2-212-13215-1

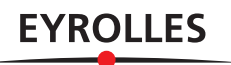

## Préface

La première édition de l'ouvrage que vous avez entre les mains a été publiée courant 2007. J'y pointais notamment l'importance, pour les professionnels du Web, de connaître les techniques et les méthodes de l'ergonomie. Beaucoup de professionnels ont en effet tendance à « faire » de l'ergonomie sans connaître les bases du métier et, pire, parfois sans même savoir qu'il s'agit d'un métier.

À l'heure où paraît la troisième édition, objet d'une mise à jour complète, le paysage de l'ergonomie francophone a considérablement mûri : les technologies web et la conception d'interfaces homme-machine ont fait une entrée encore plus profonde dans les formations supérieures d'ergonomie. De nombreux ergonomes commencent à connaître en profondeur les technologies web, et de nombreux professionnels du Web ont commencé à se former à l'ergonomie, notamment grâce à ce livre et à de nombreuses ressources dédiées à cette question.

Sur le terrain, l'intervention d'un ergonome web dans un gros projet n'est plus une exception et, que l'on parle d'expérience d'utilisateur, d'utilisabilité ou d'ergonomie web, cette approche n'est plus taboue ou triviale pour le chef de projet web. Même si de nombreux projets sont encore traités en négligeant les phases de conception de personas, de création de maquettes semi-fonctionnelles ou de test utilisateur, ces approches sont de moins en moins considérées comme exotiques. Leur valeur ajoutée est généralement comprise.

En ce sens, pour beaucoup de professionnels, et notamment ceux qui ont lu les ouvrages ou écouté les conférences d'Amélie, une étape a été franchie. Mais cette étape est encore insuffisante.

La deuxième étape consisterait, pour les chefs de projet web, à avoir en permanence à leur disposition la trousse à outils de l'ergonome. Cet ouvrage peut servir à cet effet, mettant à votre disposition des méthodes, des techniErgonomie web Ergonomie web

ques, et surtout une approche de conception centrée sur l'utilisateur. Par la suite, rien ne remplacera la pratique et l'expérience pour savoir quand et comment agir.

Vous le verrez, ce qui vous est proposé n'est pas complexe. Au contraire, et vous pourrez le vérifier à la lecture, l'approche ergonomique est simple, mais tous les concepteurs d'interfaces homme-machine vous le confirmeront, la simplicité est l'une des choses les plus difficiles à obtenir. Elle n'est évidente que lorsqu'on a réussi à l'obtenir. Autre postulat que l'on peut vérifier jour après jour : ce n'est pas parce que cela semble évident qu'il ne faut pas le faire.

De plus, si vous faites partie de ces professionnels ou amateurs éclairés qui ont considérablement mûri au cours des dernières années sur le sujet, il est temps alors d'évoquer un sujet qui me tient particulièrement à cœur : la surqualité. Les méthodes et outils que vous allez découvrir ici sont fondamentales. Vous devez les connaître et vous aurez sans doute besoin de plusieurs années d'expérience pour les maîtriser. Il vous faudra apprendre quelle technique est intéressante et rentable, dans tel ou tel contexte. Certaines techniques peuvent s'avérer disproportionnées en fonction du niveau de qualité que vous voudrez atteindre. D'une certaine manière, au-delà de la connaissance théorique et de la compréhension pratique, si ce livre doit vous conduire à réfléchir à la juste place de l'ergonomie dans la vie du projet web, il aura été encore plus utile.

Enfin, outre les méthodes qui permettent de les concevoir, il faut se poser la question de l'évolution des interfaces en elles-mêmes. La quasi-totalité des exemples proposés dans les premières éditions a été renouvelée dans cette édition. C'est parfaitement normal et ce n'est sans doute que le début. À mon sens, et même si cela ne se voit pas encore sur toutes les interfaces actuelles, l'ergonomie web est à l'aube d'une révolution qui a déjà commencé : celle du tactile.

Ce qui nous attend, c'est peut-être la disparition de la souris et du clavier en tant que périphériques indépendants. Qui sait, ce sera peut-être l'apparition de nouveaux périphériques ou approches qui viendront modifier en profondeur les interfaces.

En 2007, j'expliquais qu'Amélie faisait partie des ergonomes installés pour longtemps dans le paysage. Je ne croyais pas si bien dire. Il me semble qu'il reste un monde à explorer collectivement. Si j'ai la chance de pouvoir mettre à jour cette préface pour la septième ou huitième édition de cet ouvrage en 2016 ou 2017, je suis prêt à prendre deux paris : les interfaces auront de nouveau considérablement évolué d'ici là, et Amélie sera toujours là pour les décrypter, et nous montrer comment les concevoir.

## Table des matières

#### **AVANT-PROPOS............................................................ 1**

**Internet change, nous aussi ! • 1 Pourquoi ce livre ? • 1 À qui s'adresse ce livre ? • 3 Est-ce que mon site est concerné ? • 4 Que vais-je trouver dans ce livre ? • 4 Remerciements • 6**

#### **PREMIÈRE PARTIE INTRODUCTION À L'ERGONOMIE WEB.....................9**

**1. L'ERGONOMIE WEB, QU'EST-CE QUE C'EST ?................... 11**

**L'ergonomie, pour considérer l'homme dans le rapport homme-machine • 12 Généalogie et objectifs de l'ergonomie web • 14** Un site web ergonomique est un site utile et utilisable • 15 La notion d'utilité • 16 La notion d'utilisabilité • 16 Au départ : un utilisateur, des objectifs, un contexte • 17 Objectif 1 : efficacité • 17 Objectif 2 : efficience • 17 Objectif 3 : satisfaction • 18 **Intérêt et retours sur investissement • 18 Les méthodes de l'ergonomie web • 21**

Méthodes expertes • 21 Méthodes participatives • 21 **La place de l'ergonomie dans un projet web • 22**

#### **2. TOP 10 DES IDÉES REÇUES SUR L'ERGONOMIE ................ 25**

**La sacro-sainte règle des 3 clics • 26** L'idée reçue en quelques mots • 26

Pourquoi faut-il se méfier de cette règle ? • 26 Le bon côté de la règle, et comment aller plus loin • 28 **Les internautes sont des idiots • 28 L'ergonomie et le design, ennemis jurés • 29** Idée reçue et réalités du métier • 29 Pourquoi l'ergonomie aime le design graphique • 30 **Pas besoin d'ergonomie, on a fait un focus group • 33 Faites-moi un site ergonomique • 34 Les internautes lisent en F • 35 L'ergonomie, c'est juste du bon sens • 36 On le fera en HTML 5, en Ajax, etc. • 37 Les internautes ne scrollent pas • 37 Pour l'ergonomie, on verra à la fin • 39** L'idée reçue en quelques mots • 39 Pourquoi faut-il commencer par l'ergonomie ? • 40

#### **DEUXIÈME PARTIE**

#### **DANS LA PEAU DE VOTRE INTERNAUTE : LES FONDEMENTS DE L'ERGONOMIE .................... 43 3. COMPRENDRE L'INTERNAUTE : D'ABORD UN ÊTRE HUMAIN.........45 Découvrez et appliquez les théories de la Gestalt • 46** La loi de proximité • 47 La proximité doit respecter la logique des contenus • 48 La proximité au niveau microscopique • 49 La proximité peut causer des soucis d'interaction • 51 La loi de similarité • 52 **Découvrez et appliquez la loi de Fitts • 54** Les éléments cliquables doivent être gros • 55 Augmenter la taille réelle des éléments cliquables • 56 Augmenter la taille virtuelle des éléments cliquables • 57

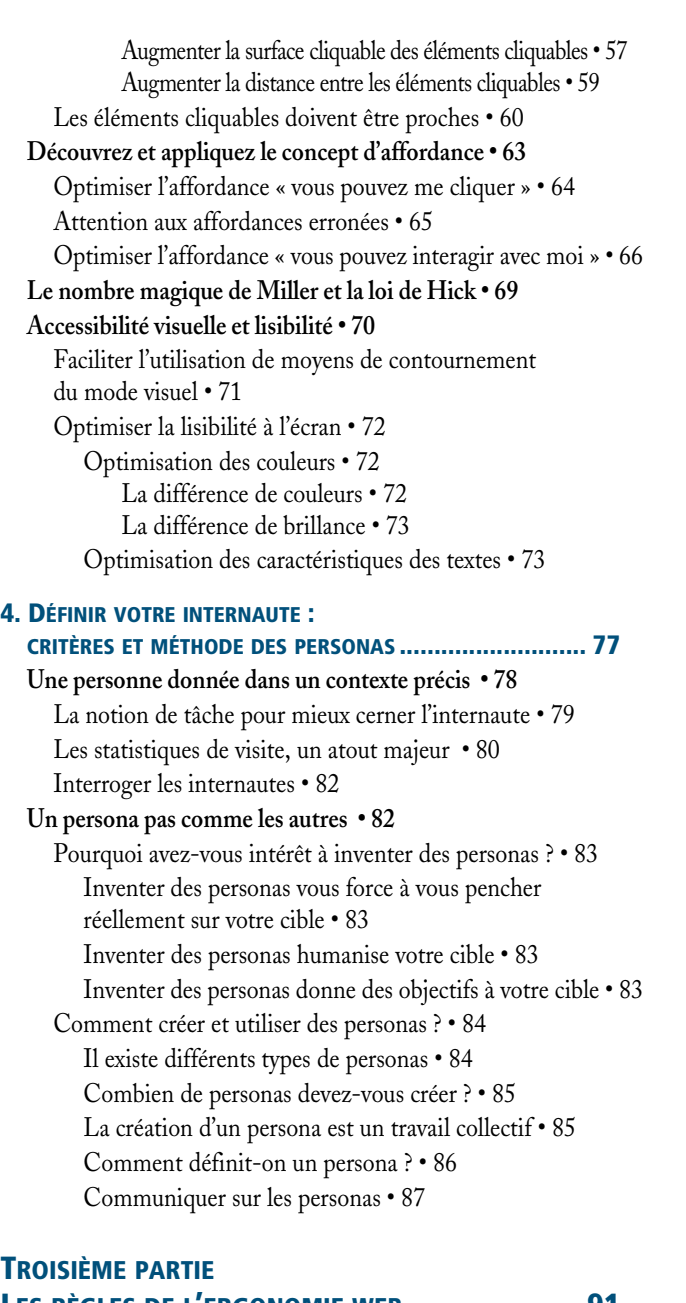

#### **LES RÈGLES DE L'ERGONOMIE WEB......................91**

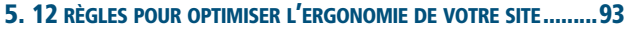

**Règle n° 1. Architecture : le site est bien rangé • 95**

Les regroupements sont logiques • 95

La structuration met en avant les contenus clés • 97

Les menus aident l'internaute à naviguer dans les contenus • 97

Contourner un site mal rangé • 98 **Règle n° 2. Organisation visuelle : la page est bien rangée • 98** Éviter le trop-plein d'informations • 98 Réduire la quantité de mots sur les pages navigantes • 99 N'afficher que les principaux éléments de navigation et d'interaction • 101 Afficher les éléments optionnels seulement si nécessaire • 101 Supprimer les éléments d'interaction inutiles • 102 N'afficher que les éléments d'interaction les plus utiles • 103 Différencier les quantités d'informations réelles et perçues • 103 L'hétérogénéité visuelle augmente la charge informationnelle • 103 Les images de fond augmentent la charge informationnelle • 103 Les animations augmentent la charge informationnelle • 104 Démultiplier la valeur du pixel carré • 105 Le remplacement d'informations au clic • 105 Le remplacement d'informations au survol • 106 L'apparition d'informations au survol • 108 La question de la publicité • 110 Optimiser l'organisation et la hiérarchie visuelle • 111 **Règle n° 3. Cohérence : le site capitalise sur l'apprentissage interne • 112** Les localisations sont cohérentes • 113 Les appellations sont cohérentes • 114 Les formats de présentation sont cohérents • 114 Les interactions sont cohérentes • 115 **Règle n° 4. Conventions : le site capitalise sur l'apprentissage externe • 115** Qu'est-ce qu'une convention ? • 117 Respecter les conventions de localisation • 117 Respecter les conventions de vocabulaire • 120 Respecter les conventions d'interaction et de présentation • 121 **Règle n° 5. Information : le site informe l'internaute et lui répond • 123** L'ordinateur informe et prévient l'internaute • 123 Ne soyez pas avare d'informations • 123 Donner de l'information générale • 123 Donner de l'information pour faciliter la navigation • 124 Donner de l'information ponctuelle • 125 Informez, mais au bon moment • 127 Informez pour augmenter votre force persuasive • 128

L'ordinateur répond aux actions de l'internaute • 130 Donner du feedback aux actions de l'internaute • 130 Visibilité du feedback • 130 **Règle n° 6. Compréhension : les mots et symboles sont choisis minutieusement • 132** La bonne utilisation des mots sur le Web • 132 Utilisez le vocabulaire ! • 132 Le vocabulaire doit être compréhensible • 133 Le vocabulaire doit être orienté utilisateur • 133 Le vocabulaire doit être exact et précis • 134 Le vocabulaire doit être conventionnel • 134 Attention à l'utilisation des métaphores • 134 Le vocabulaire doit être concis • 134 Les symboles et codes doivent être compréhensibles • 135 **Règle n° 7. Assistance : le site aide et dirige l'internaute • 136** Dirigez grâce à l'organisation et à la visibilité • 136 Dirigez grâce aux affordances • 139 Les affordances permettent de repérer ce qui est cliquable · 139 Les affordances permettent de repérer ce qui est utilisable • 139 Hiérarchisez vos call-to-action • 141 Attention à ne pas diriger de façon erronée • 141 Évitez d'avoir à diriger grâce à un modèle d'interaction adapté • 142 Assistez votre internaute en tenant compte de ses besoins en termes de tâches • 144 Assistez votre internaute en le suivant de très près • 145 Fournissez de l'aide explicite en cas de besoin • 146 **Règle n° 8. Gestion des erreurs : le site prévoit que l'internaute se trompe • 146** L'internaute ne doit pas faire d'erreur • 147 La présentation du formulaire peut protéger contre l'erreur • 147 Éviter les erreurs grâce à l'indication des champs obligatoires • 147 Éviter les erreurs grâce aux libellés et légendes des champs • 148 Éviter les erreurs grâce à la taille des champs • 149 Éviter les erreurs en utilisant les éléments de formulaire à bon escient • 150 Éviter les erreurs par l'affordance générale de l'interface • 150 Le fonctionnement du formulaire peut protéger contre l'erreur • 151

Éviter les erreurs en demandant une confirmation pour les actions risquées • 151 Éviter les erreurs en empêchant la saisie de données erronées • 152 Éviter les erreurs en validant ou en corrigeant à la volée • 152 L'internaute doit facilement repérer et comprendre ses erreurs • 154 Faciliter le repérage de l'erreur • 154 Fournir une explication précise de l'erreur • 155 Faire preuve de courtoisie dans les messages d'erreur • 155 L'internaute doit facilement pouvoir corriger ses erreurs • 156 Faciliter la correction grâce à l'explication de l'erreur • 156 Faciliter la correction grâce aux mécanismes de gestion des erreurs • 157 **Règle n° 9. Rapidité : l'internaute ne perd pas son temps • 158** Faciliter les interactions • 158 Faciliter l'action de visée des éléments cliquables • 158 Prendre en compte les besoins de votre internaute sur le plan fonctionnel • 158 Éviter les actions inutiles • 160 Proposer pour simplifier la tâche • 160 Des modes d'interaction orientés efficience • 161 **Règle n° 10. Liberté : c'est l'internaute qui commande • 164** Respectez les contrôles utilisateur conventionnels • 164 Fuyez les actions au rollover • 164 Flexibilité des actions utilisateur • 165 Donnez la possibilité à l'internaute de contourner le système et d'agir dessus • 166 N'induisez pas de comportement passif • 167 **Le système n'est pas intrusif • 167** Le système n'est pas lourd ou insistant dans ses propositions • 167 Le système ne force pas l'utilisateur à voir quelque chose • 168 Éviter les introductions et fournir des entrées directes • 168 Éviter l'affichage de pop-ups spontanées • 168 Le site n'agit pas à la place de l'internaute • 170 Au secours, le site prend le contrôle de l'ordinateur • 170 **Règle n° 11. Accessibilité : un site facile d'accès pour tous • 171** Accessibilité physique • 172 Accessibilité technologique • 172 La plate-forme de consultation est de l'ordre du bonus : adaptez le contenu • 173 La plate-forme de consultation est stratégique : informez et guidez • 173

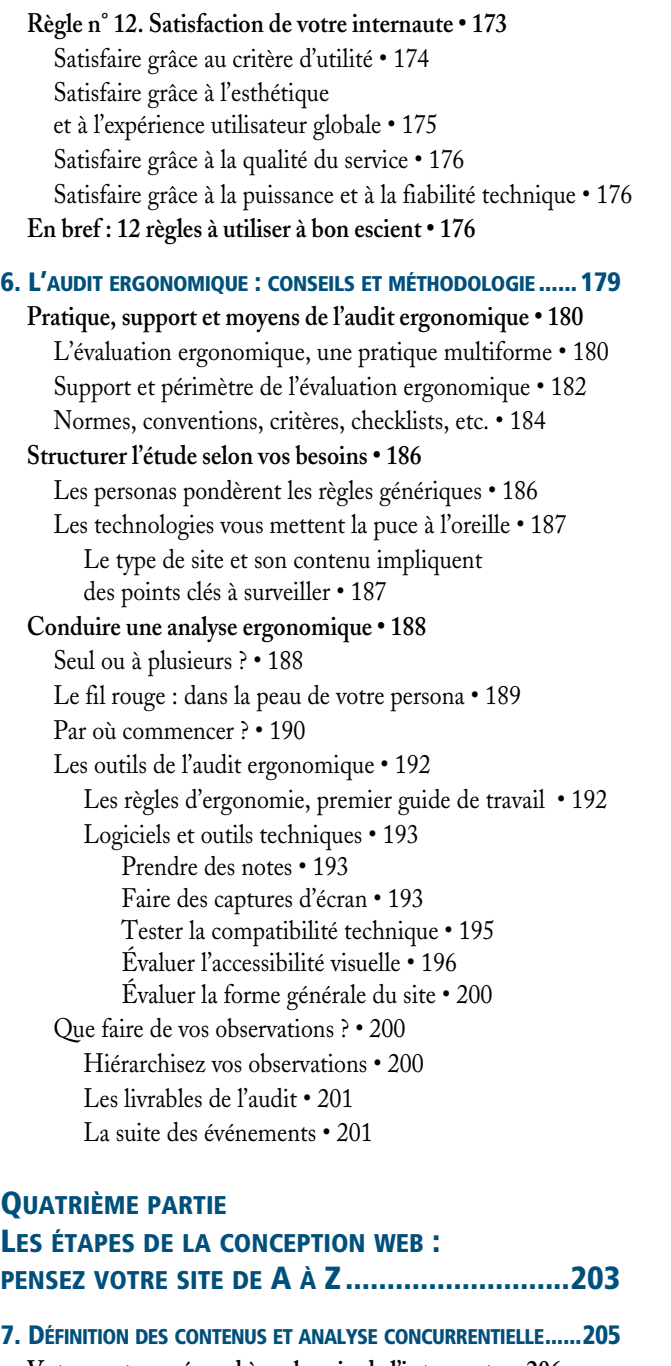

#### **Votre contenu répond à un besoin de l'internaute • 206** Quelle est votre utilité globale ? • 207 Créez vos micro-utilités • 208

Comment imaginer et choisir des micro-utilités • 208 Des exemples de micro-utilités • 209 Offrir la vue la plus complète possible d'un produit • 210 Prendre en compte les comportements liés à l'achat • 212 Précéder les interrogations des internautes • 213 Simplifier la tâche des internautes en précédant leurs besoins fonctionnels • 214 Prendre en compte les potentialisateurs d'action • 215 Pour énumérer vos contenus, exploitez toutes vos sources ! • 216 **Que font les autres ? L'analyse concurrentielle en ergonomie • 219** La démarche de l'analyse concurrentielle • 219 Principes de base de l'analyse concurrentielle • 219 Définissez votre panel concurrentiel • 220 Qui sont vos concurrents ergonomiques ? • 220 Combien de concurrents devez-vous analyser ? • 221 Analyses concurrentielles générales • 222 Analyses concurrentielles détaillées • 223

#### **8. ARCHITECTURER L'INFORMATION ET LES INTERACTIONS............227**

**Ranger pour aider à trouver • 228 Comment visite-t-on un site Internet ? • 229** La recherche par mot-clé : droit au but ! • 229 La navigation ciblée : étape par étape • 230 Support : la navigation globale, un repère persistant • 230 Support : la navigation locale, fille de la navigation globale • 231 La navigation libre, ou comment se promener sur le Web • 231 Support : la navigation transversale, générée en fonction du besoin • 232 Rechercher ou naviguer, telle est la question • 233 La raison pour laquelle on vient sur le site • 233 Les préférences personnelles de l'utilisateur • 234 Les objectifs poursuivis • 234 La confiance envers le moteur de recherche et la navigation • 234 Le type de site • 234 La présentation des fonctions de recherche et de navigation • 235 **Une organisation calquée sur les attentes de l'internaute • 235** Source d'inspiration n° 1 : les objectifs et comportements utilisateur • 235 Source d'inspiration n° 2 : les représentations mentales • 236 Source d'inspiration n° 3 : allez voir ailleurs ! • 237 Source d'inspiration interdite : votre propre vision des choses • 238

#### **Concevez votre architecture de l'information • 239**

Mode d'emploi en deux étapes : catégoriser puis structurer • 239 La catégorisation : regrouper pour simplifier • 239 Alphabet • 241 Chronologie • 242 Localisation géographique • 242 Thème • 242 Actions utilisateur • 242 Cible utilisateur • 243 La structuration de l'information • 244 Une structure hiérarchique représentée par les menus • 244 Une structure secondaire représentée par des liens contextuels • 246 Une structure floue représentée par des liens semés au gré du site • 247 Une structure vivante • 247 Réaliser un plan de site • 248 Bien choisir ses mots • 250 La quête du mot idéal • 250 Intégrer les contraintes spécifiques du Web • 251 La concision : faites court ! • 251 Prendre en compte les conventions de vocabulaire • 252 Traduire l'architecture par la navigation • 252 **Au-delà de la navigation : architecturer les parcours client et les interactions • 254 En bref : obtenir des bases solides pour la suite • 257**

#### **9. PASSEZ À L'ÉCRAN : ZONINGS ET WIREFRAMES ............. 259**

**Le zoning : un premier découpage • 261** Espace disponible et principes de répartition • 261 L'espace horizontal : une limite maximale • 263 L'espace vertical et la notion de fold • 263 Les types de zones • 264 Le zoning par l'exemple • 265 **Le wireframe : chaque zone en détail • 266** Les différents types de wireframes • 267 Qu'est-ce que je mets dans mon wireframe ? • 267 Textes et vocabulaire • 268 Apparence et comportement des objets • 268 Apparence et comportement de classes d'objets • 269 Apparence et comportement d'éléments individuels • 270 Le wireframe par l'exemple • 271 **Et la suite ? • 272**

#### **CINQUIÈME PARTIE METTEZ VOTRE SITE À L'ÉPREUVE ..................... 275**

#### **10. LA MÉTHODE DU TRI DE CARTES POUR ORGANISER UN SITE....277 La préparation du tri de cartes • 278** Le matériel du tri de cartes • 278 Les participants au tri de cartes • 279 **Déroulement d'un tri de cartes : les règles du jeu • 280** 1re étape : immersion • 280 2e étape : validation et précision des contenus • 281 3e étape : groupement • 282 4e étape : nommage • 283 Accompagner vos participants • 284 **Les grands types de tris de cartes • 285** Selon la liberté d'action des participants • 285 Tri de cartes ouvert : tout est possible • 285 Tri de cartes fermé : une place pour chaque chose et chaque chose à sa place • 286 Selon le support du tri de cartes • 286 Le tri de cartes physique • 287 Le tri de cartes informatisé • 287 Selon votre panel de participants • 288 Avec des internautes, pour s'adapter à leurs attentes • 288 Avec des spécialistes, pour s'inspirer de leur expertise • 288 Selon le niveau de profondeur du tri de cartes • 289 Extensions possibles au tri de cartes • 289 **Ce que l'on peut tirer d'un tri de cartes : analysez les données • 290 Le tri de cartes en bref : utilité et limites • 291**

#### **11. LES TESTS UTILISATEURS...........................................295**

**Préparer votre test • 297** Les participants d'un test utilisateur • 297 Des participants plus vrais que nature • 297 Des participants représentatifs de votre cible réelle • 298 Genre • 298 Âge • 298 Métier et CSP • 299 Rapport au site, à la marque ou à un domaine • 299 Niveau d'expertise • 300 Situation familiale, région, projets de vie, etc. • 300 La personnalité idéale du testeur • 301 Plus ils jouent le jeu, mieux c'est • 301 Plus ils s'expriment, mieux c'est • 302

Combien de participants sont-ils nécessaires ? • 302 Oubliez les échantillons statistiquement suffisants • 303 Nombre idéal et nombre acceptable de participants • 303 Plus de participants ou plus de tests ? • 306 L'étape de recrutement • 307 La logistique du recrutement • 307 Présenter l'étude à vos invités : mystère et doigté • 308 Comment remercier les participants ? • 308 Le support de test : tester quoi, à quel moment ? • 309 Prototype papier ou maquettes statiques à l'écran • 309 Prototype semi-fonctionnel • 310 Site finalisé • 312 Récapitulatif et intérêts de supports multiples • 313 Plan de test et objectifs d'utilisabilité • 313 Un test comme dans la vraie vie • 314 « Nous voulons tester l'efficacité de la barre de navigation » • 314 Tester un élément d'interface en particulier • 315 Excluez les tests comparatifs • 315 Réalisme des scénarios • 316 Souplesse des scénarios • 317 Nombre de scénarios • 318 Au-delà des tâches... la compréhension du site • 318 Effets d'ordre et contrebalancements • 319 Les erreurs à éviter lors de l'écriture du plan de test • 320 Un plan de test ne doit pas utiliser les mêmes mots que le site • 320 Un plan de test ne doit pas détailler les étapes permettant de réaliser la tâche • 320 Un plan de test ne doit pas être un questionnaire • 321 Un plan de test doit tester les missions du persona et non vos propres objectifs • 321 Un plan de test ne s'écrit pas seul • 322 Les objectifs d'utilisabilité • 322 **Pendant le test utilisateur • 323** Un participant, et qui d'autre ? • 324 Qui doit être chargé du test ? • 324

Le rôle de l'animateur • 325 Les observateurs • 327 Combien de temps dure un test utilisateur ? • 328 Le déroulement d'un test : étapes et recommandations • 329 Pré-questionnaire et décharges • 329 Mise en situation : les points clés • 330 Familiarisation avec la procédure • 331 Familiarisation avec le produit • 332 Réalisation des scénarios • 332 Comment présenter le plan de test ? • 332 La bonne manière de prendre des notes • 333 Comment relancer en cas de déviation ou d'échec ? • 334 Post-questionnaire et débriefing • 335 Post-test • 336 Le matériel d'enregistrement • 337 **Analyse des résultats et suite des événements • 340** Tri et hiérarchisation des observations • 340 Quelles sont les observations que vous allez prendre en compte ? • 341 Pondération des observations • 342 Interprétation et pistes de résolution • 343 Interprétation des observations • 343 Trouver des solutions • 344 Le rapport de test • 344 **Un test utilisateur à votre mesure • 344 Aller plus loin que le test utilisateur : l'usage réel • 346 CONCLUSION.............................................................349 Et après ? • 349 ERGONOMIE WEB ILLUSTRÉE : 60 SITES À LA LOUPE.......351 MÉMENTO ERGONOMIE WEB.......................................352 INDEX ......................................................................353**

## Avant-propos

#### **Internet change, nous aussi !**

Octobre 2011. Voici la troisième édition du livre *Ergonomie Web*, entièrement renouvelée par plus de 300 nouveaux exemples venant illustrer les différents chapitres et thèmes abordés. Depuis la première édition en 2007, l'Internet a changé : rares sont les sites étudiés à l'époque qui n'ont pas évolué, que ce soit à l'occasion de nouvelles versions ou d'évolutions plus progressives.

Le constat est quasi inverse pour les théories, règles et méthodes de l'ergonomie. Bien sûr, quelques recommandations et techniques viennent enrichir les contenus initiaux, mais le cœur du sujet reste inchangé et applicable au Web mais aussi à de nombreuses autres interfaces écrans.

#### **Pourquoi ce livre ?**

Si l'on regarde rapidement ce qui se passe sur le Web francophone aujourd'hui, on peut faire le constat suivant : il y a de plus en plus de sites, mais aussi de plus en plus d'internautes, qui utilisent le Web de plus en plus souvent, pour faire de plus en plus de choses. Encore plus intéressant, il existe un certain nombre d'activités pour lesquelles on ne peut plus se passer d'une interface web, ces dernières tendant à remplacer d'autres modes de communication (papier, téléphone, fax, logiciels et machines en tous genres).

Face à cette montée en puissance du Web dans nos vies, il importe de s'interroger sur les manières de fabriquer des sites Internet. Aujourd'hui, le développement de sites web est encore largement centré sur des problématiques de technologie, d'image et de marketing. La soumission de

#### **LA SUITE SUR LE WEB Le site compagnon**

Vous trouverez des compléments à cet ouvrage sur son site compagnon. Lorsqu'une ressource est disponible en ligne pour faciliter votre compréhension, nous vous l'indiquons à l'endroit approprié. Profitez aussi de ce site pour nous envoyer un message et nous dire ce que vous avez pensé de ce livre ! B www.ergonomie-sites-web.com

nos méthodes de conception à ces dimensions laisse souvent de côté ce qui devrait représenter le point de départ de tout projet web, à savoir la satisfaction et le confort de l'utilisateur final. Ainsi, la plupart des sites actuels manquent encore de l'essentiel : un vrai souci des internautes, de qui ils sont et de leurs besoins.

Avec ce livre, nous souhaitons proposer un début de réponse, à travers la présentation approfondie d'un mode de pensée et d'une trame méthodologique bien spécifiques. Nous essaierons de vous amener à connaître et prendre en compte vos visiteurs tout au long du processus de conception d'un site web et plus encore, tout au long de la vie de ce site. C'est ce que l'on appelle la conception *centrée utilisateur*.

Nous verrons que cette problématique n'est pas seulement une question d'humanisme ou d'éthique et qu'elle est capitale pour influencer le bon fonctionnement d'un site à tous les points de vue. En tenant compte de ses visiteurs, on peut ainsi s'attendre à optimiser le taux de transformation et de visites d'un site, mais aussi à réduire les coûts de développement et d'assistance. Concevoir un site orienté utilisateur permet de satisfaire les attentes que l'on a envers ce site, que ce soit d'un point de vue directement financier ou plus détourné (par exemple : augmentation des visites, de leur fréquence, du nombre de pages visitées, du nombre d'inscriptions à une newsletter, du nombre de créations de compte, etc.). Enfin, plus largement, la conception centrée utilisateur améliore la relation que peut entretenir un site, et souvent une marque, avec ses clients. Lorsqu'on analyse tous ces points, il paraît évident que la conception de sites web doit intégrer les questions d'ergonomie, voire en faire le cœur du processus de développement.

Notre objectif est donc de vous aider à transformer vos pratiques de conception actuelles en de véritables pratiques orientées utilisateur. Ce but, que l'on peut atteindre de manière assez simple, appelle de votre part quatre présupposés :

- que vous soyez convaincu de l'importance de l'ergonomie et en connaissiez les objectifs ;
- que vous disposiez de connaissances de base sur l'humain en général et les règles ergonomiques afférentes ;
- que vous possédiez des connaissances sur les visiteurs de votre site ;
- que vous exploitiez ces connaissances et en obteniez de nouvelles par la mise en œuvre de méthodes de conception et d'évaluation.

Le contenu de cet ouvrage est destiné à vous donner les moyens de remplir ces quatre conditions, afin que l'ergonomie ne reste pas l'apanage des sites labellisés comme tels. En effet, on croit trop souvent ne pouvoir faire de sites ergonomiques que sous la houlette d'un ergonome, alors

que c'est tout à fait faux. Il s'agit donc ici de sortir l'ergonomie de son statut de connaissance privilégiée, pour que ses principes de base puissent infiltrer l'ensemble des projets web. Ce que vous trouverez dans ce livre, c'est un condensé de nos connaissances et de notre expérience dans le domaine de l'optimisation du Web pour ses utilisateurs finaux.

#### **À qui s'adresse ce livre ?**

Ce livre s'adresse à tous ceux qui pensent que l'on doit concevoir des sites web pour des internautes et qui veulent comprendre les principes et méthodes que propose l'ergonomie web dans ce sens. Si vous lisez cet avant-propos, c'est probablement que vous êtes déjà intéressé par notre problématique, que vous débutiez ou que vous souhaitiez approfondir vos connaissances. Si c'est le cas, qui que vous soyez, vous êtes au bon endroit. Ce livre s'adresse en effet à tous les professionnels du Web (ou à ceux qui sont en passe de le devenir) et à tous les niveaux :

- décisionnaire, chef d'entreprise, responsable d'activité web, directeur de clientèle, responsable marketing ;
- chef de projet, chef de produit, concepteur fonctionnel, architecte de l'information, ergonome ;
- directeur de création, directeur artistique ;
- développeur, intégrateur, webmaster.

Selon votre métier, certains chapitres vous toucheront plus que d'autres, mais c'est tout au long du livre que vous trouverez de quoi nourrir votre pratique quotidienne. Le contenu de cet ouvrage vous intéressera particulièrement si vous souhaitez :

- vous persuader du bien-fondé de la démarche ergonomique et de l'importance de l'intégrer au cycle de conception ;
- vous former aux fondements, règles et méthodes de l'ergonomie afin d'en faire le socle de votre activité ;
- acquérir des connaissances de base en ergonomie pour vous ouvrir l'esprit, affûter votre sensibilité ergonomique et orienter votre pratique métier dans ce sens.

Vous n'avez besoin d'aucune connaissance préalable pour lire ce livre. Il vous sera toutefois plus facile de comprendre les exemples que nous citons si vous êtes habitué à naviguer sur le Web. Nous en appelons donc davantage à votre expérience d'internaute que de professionnel du Web.

Si vous débutez dans la conception web, essayez de lire ce livre dans l'ordre, chapitre après chapitre. En effet, nous vous fournirons au fur et à mesure les clés nécessaires à la compréhension des chapitres suivants.

Si vous êtes plus avancé dans votre connaissance de l'ergonomie web, vous pourrez sans doute vous dispenser de cette lecture linéaire et piocher à votre guise parmi les thématiques de cet ouvrage. Nous nous sommes attachés à fournir de larges approfondissements théoriques, afin que vous puissiez mieux vous approprier les concepts de base de l'ergonomie et comprendre ce qui les sous-tend. De même, le développement des approches méthodologiques (audit, analyse concurrentielle, tri de cartes, test utilisateur) vous donnera de multiples conseils avancés. Vous découvrirez ainsi toutes les subtilités de ces démarches et les meilleures manières de les appliquer en fonction de vos besoins et de vos possibilités.

#### **Est-ce que mon site est concerné ?**

Les principes et méthodes que vous trouverez dans ce livre peuvent s'appliquer à n'importe quel contexte web (site grand public, site spécialisé, outil en ligne, intranet, extranet, etc.). La plupart sont d'ailleurs largement valables dans les contextes logiciels et applicatifs web. Vous verrez au fil des exemples que nos illustrations proviennent aussi bien de sites éditoriaux que de sites de commerce en ligne, de sites vitrines d'une activité ou encore de sites « outils ».

De même pour les thématiques abordées, dont le spectre est volontairement large : produits culturels, immobilier, banque, musique, alimentaire, institutionnel, édition, vêtements, etc. Cette diversité donne une dynamique intéressante pour illustrer chacun des principes évoqués, mais elle sert surtout à vous montrer que ces principes sont applicables quel que soit le contexte. Autrement dit, c'est vous qui êtes porteur des spécificités de votre projet web et l'ergonomie est là pour vous donner un cadre de réflexion, des objectifs génériques et des méthodes de travail.

#### **Que vais-je trouver dans ce livre ?**

Chapitre après chapitre, nous détaillerons ce qu'est l'ergonomie web, les principes et règles auxquels elle souscrit, ainsi que les méthodes par lesquelles elle se propose d'optimiser la qualité d'utilisation d'un site web.

#### **Première partie – introduction à l'ergonomie web**

La première partie de ce livre a pour vocation de vous présenter ce qu'est l'ergonomie web, en évoquant ses objectifs et ses moyens (au chapitre 1). Elle nous permet aussi d'aborder certaines idées reçues sur l'ergonomie web (chapitre 2). Nous vous expliquerons donc en quoi certaines

réflexions très fréquentes dans les milieux web ne sont que des mythes, et comment vous pouvez vous en défaire pour arriver à une conception plus juste de ce qu'est l'ergonomie web.

#### **Deuxième partie – dans la peau de votre internaute : les fondements de l'ergonomie**

Nous entrerons ensuite dans le vif du sujet avec la première étape de votre travail, c'est-à-dire savoir qui sont vos internautes, ce qui les caractérise et comment prendre en compte ces informations pour y adapter votre site. Nous aborderons donc au troisième chapitre ce qui définit tous les internautes en tant qu'êtres humains et, plus précisément, quelques grandes lois que vous devez connaître pour concevoir un site web à destination d'un humain. Le quatrième chapitre sera quant à lui consacré à ce qui définit *votre* internaute de manière individuelle. Nous terminerons par la méthode des personas, qui vous aidera à intégrer cette vision au jour le jour dans votre pratique.

#### **Troisième partie – les règles de l'ergonomie web**

La troisième partie de ce livre a pour ambition de vous transmettre les clés de l'ergonomie web : vous y apprendrez dans le détail ce qui fait qu'un site est plus ou moins ergonomique, à travers la prise en compte de douze règles de base. Cohérence, compréhension, assistance, gestion des erreurs, satisfaction... : tout pour que votre internaute se sente à l'aise sur votre site et puisse avoir envie de revenir. Après la lecture du chapitre 5, vous verrez les choses autrement et plus rien ne vous échappera ! C'est définitivement la meilleure manière pour comprendre les objectifs de l'ergonomie à travers sa mise en application.

Facile à comprendre, abondamment illustrée d'exemples en tous genres, cette partie vous permettra de passer très rapidement à la pratique. Elle se termine en effet sur le chapitre 6, dédié à l'audit ergonomique, que l'on peut mener de manière plus ou moins formelle. Vous verrez qu'en considérant chacune des règles dans toutes vos décisions, vous parviendrez à une qualité d'utilisation toute nouvelle !

#### **Quatrième partie – les étapes de la conception web : pensez votre site de A à Z**

Si vous faites de la conception web dans le cadre de votre métier, cette partie constituera le moyen de donner un nouvel élan à votre pratique quotidienne. Nous y aborderons les thématiques de la définition de contenus, de l'analyse concurrentielle (chapitre 7), de l'architecture de l'information et des interactions (chapitre 8) et enfin du maquettage conceptuel (chapitre 9).

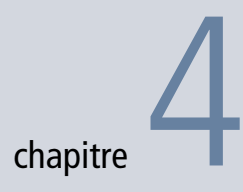

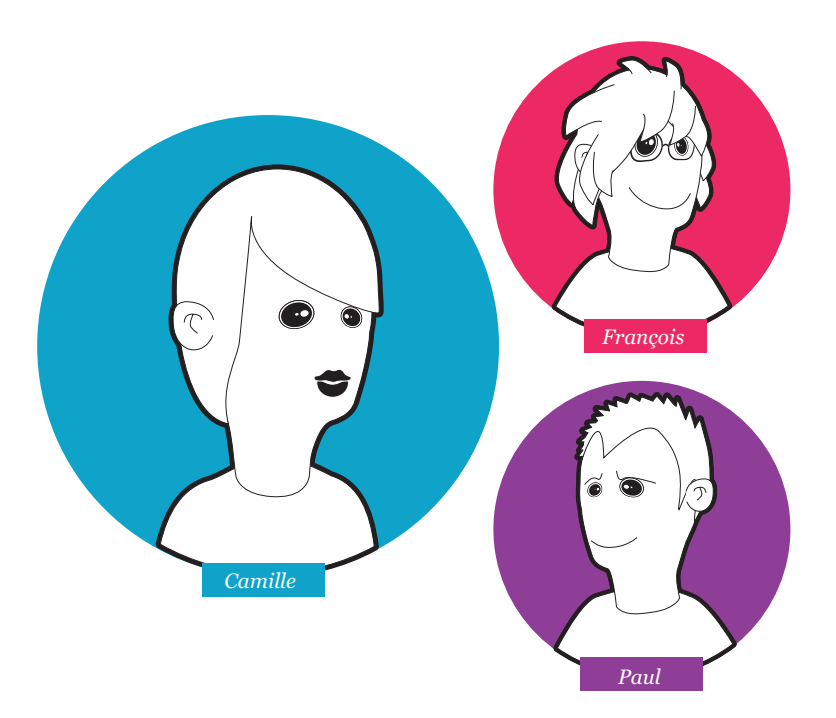

## Définir votre internaute : critères et méthode des personas

Une fois que vous avez traité le versant « universel » définissant un internaute, vous devez vous préoccuper de ce qui caractérise *votre* internaute. Autrement dit, vous allez ajouter à ses caractéristiques d'être humain tout ce qui lui est spécifique en ìtant que personne.

Ainsi, vous entrez de plain-pied dans ce qui fait véritablement l'ergonomie, à savoir définir l'utilisateur et ses particularités afin de concevoir un système adapté à ses besoins.

#### **SOMMAIRE**

- $\blacktriangleright$  Définir qui sont vos internautes et ce qu'ils font
- B La méthode des personas

#### **MOTS-CLÉS**

- $\blacktriangleright$  Profils utilisateurs
- $\blacktriangleright$  Personas
- B Scénarios d'utilisation

#### **MÉTHODOLOGIE Et si je saute cette étape ?**

Si par manque de temps ou d'intérêt vous omettez de définir le plus précisément possible qui sont vos internautes, vous commettez l'erreur la plus courante dans les projets web actuels. Ainsi, concevoir un site sans tenir compte des spécificités et besoins de ses visiteurs produit un outil polyvalent mais qui peine à les satisfaire.

Dans le second volet de ce chapitre, vous apprendrez donc à remplacer votre vision générique de l'internaute par une vision spécifique de vos personas. Et pas d'inquiétude : vous vous rendrez vite compte du rapport qualité/prix incroyable de cette méthode !

Un site ergonomique est avant tout un site qui se préoccupe de ses utilisateurs. Vous devez par conséquent vous mettre au travail pour comprendre qui ils sont réellement et ainsi vous adapter à leurs besoins. Nous allons donc évoquer dans ce chapitre ce qui caractérise un internaute au-delà de son appartenance au genre humain et insister sur la méthode des personas, irremplaçable pour définir votre cible utilisateur et la prendre en compte tout au long d'un projet web.

#### **Une personne donnée dans un contexte précis**

Il ne suffit pas de dire que l'utilisateur est au cœur de votre démarche pour réussir votre projet d'un point de vue ergonomique. Le mot utilisateur est en soi problématique, puisqu'il peut signifier tout et n'importe quoi. Il faut donc aller plus loin et véritablement s'interroger sur les caractéristiques de vos internautes et les besoins qui en découlent. Ces informations seront les points d'entrée qui vous permettront de prendre des décisions en termes de fourniture de contenus et de services, puis d'utilisabilité.

Des personnes différentes ont des caractéristiques et des besoins différents. Vous devez donc découvrir les spécificités de vos internautes afin de créer une interface à leurs mesures.

La première étape de toute démarche ergonomique consiste donc à fouiller dans toutes les sources disponibles afin de comprendre qui sont (ou qui doivent être) vos visiteurs. Tous les internautes sont différents, mais il est probable que certains partagent des caractéristiques communes. C'est le moment de faire la chasse aux indices pour cerner ces traits distinctifs !

Questionnez vos clients, le service marketing, la direction, les chefs de projet, le service après-vente, bref, toutes les personnes qui pourraient vous aider à obtenir des informations. Votre rôle consiste à rassembler toutes ces données et à en dégager des profils utilisateurs. Surtout, ne cédez jamais au syndrome « Madame Michu ». Lors de votre enquête, gardez à l'esprit qu'une population cible se définit par trois critères :

- des personnes ;
- des objectifs;
- des contextes d'utilisation.

#### **IDÉE REÇUE Si ça fonctionne pour ma grand-mère, ça fonctionnera pour tout le monde**

(Cela fonctionne aussi avec Simone, monsieur Tout-lemonde, la ménagère de moins de 50 ans, l'idiot de service et autres stéréotypes du même acabit !)

C'est faux et c'est même tout le contraire de l'objectif de l'ergonomie web ! N'essayez pas de concevoir votre site pour n'importe qui, une personne moyenne ou la personne la plus novice, mais pour *vos* utilisateurs. Ce sont eux qui vous jugeront au final, en fonction de leurs besoins spécifiques. Si votre interface est conçue pour d'autres, elle risque de ne pas leur correspondre.

Un exemple courant : si, en suivant le précepte du « Qui peut le plus peut le moins », vous concevez votre site pour des populations très novices face à l'outil informatique, vous risquez de simplifier votre interface à l'extrême. Vous pourriez ainsi être tenté de découper un processus complexe en de nombreuses étapes, afin de rendre chacune d'elles très simple. Or, ce procédé produit une interface très rigide, peu perméable aux phénomènes d'apprentissage : même si leur niveau d'expertise augmente, vos utilisateurs seront toujours bloqués par le cheminement imposé par le système. Ainsi, une interface conçue pour des débutants peut empêcher une progression dans la rapidité d'exécution future.

De la même manière, si vous protégez à l'extrême vos utilisateurs contre les erreurs sans moyen de contournement, vous allez contraindre les plus experts à subir des messages de confirmation incessants, dont ils se seraient bien passés.

Si vous concevez pour l'utilisateur le plus novice, vous risquez donc de pénaliser celui dont le niveau d'expertise est plus élevé. Ceci se ressentira à la fois sur le plan objectif (ils seront moins efficients qu'ils ne pourraient l'être), mais aussi sur le plan subjectif (se sentant contraints et assistés comme des débutants, ils pourraient revendiquer un peu de liberté en allant regarder ce qui se fait chez vos concurrents).

Une anecdote à ce sujet : Jakob Nielsen et Hoa Loranger relatent dans leur ouvrage *Prioritizing Usability* que les 69 internautes recrutés pour les besoins du livre avaient tous au moins 1 an d'expérience dans la navigation sur le Web. Ce choix permettait d'éliminer d'office toute personne trop débutante qui viendrait influencer les résultats de manière trop marquée.

En tant que personne, un internaute est caractérisé par des dimensions qui lui sont propres et que vous devez prendre en compte afin de répondre pleinement à ses besoins. Un internaute possède ainsi un profil sociodémographique, un objectif l'amenant à visiter un site Internet, un historique avec ce site, la marque ou ses concurrents, un niveau d'expertise Internet, des habitudes de navigation sur le Web, etc.

#### **La notion de tâche pour mieux cerner l'internaute**

Au-delà de sa définition en tant que personne, l'internaute qui vient sur un site a des objectifs. S'il n'en a pas de précis, on tiendra compte d'un objectif même flou ou qui relève de la découverte (par exemple, pour les internautes qui arrivent sur un site sans vraiment savoir ce que propose ce dernier).

Afin de bien comprendre les objectifs de vos internautes et la manière dont ils entendent les atteindre, vous devez les questionner et/ou les observer. À cet effet, la démarche d'analyse de l'activité vous sera très utile pour comprendre tout ce qui détermine une tâche.

Par exemple, si vous devez concevoir une interface pour jouer au Loto en ligne, vous devez parfaitement comprendre ce qui sous-tend ce jeu dans la vie réelle. Allez dans des bureaux de tabac, des maisons de la presse, interrogez des gens, frottez-vous à leur activité pour en saisir les prototypes comportementaux. Les données que vous en tirerez vous serviront non seulement du point de vue de l'utilité (de quoi vos internautes ontils besoin ?), mais aussi de l'utilisabilité (comment en ont-ils besoin ?).

De même, si vous travaillez sur le site d'une agence de voyages en ligne, il vous sera indispensable de recueillir des données vous permettant de répondre à la question suivante : « Comment les gens achètent-ils des voyages aujourd'hui ? » Lorsque vous vous penchez sur ce type d'interrogation, vous sortez de votre rôle de concepteur pour vous mettre à la place des gens. Ainsi, vous ouvrez votre esprit et lui permettez d'imaginer des fonctionnalités auxquelles vous n'auriez pas pensé sans cela.

La manière dont les gens utilisent l'interface sur laquelle vous travaillez est aussi un facteur primordial dont vous devez avoir conscience, et que vous devez prendre en compte en permanence. Par exemple, si la plupart de vos internautes utilisent le site plusieurs heures par jour, cette information devra nécessairement intervenir dans la conception de votre interface. C'est par exemple le cas d'applications métier ou d'outils en ligne permettant l'exercice d'une activité professionnelle. Cela peut aussi être valable pour des interfaces web très spécialisées, par exemple des sites de bourse en ligne, de poker en ligne, d'enchères en temps réel, etc. Dans ce type d'interface, vous pourrez accepter un temps d'appropriation de l'outil par les débutants, afin de l'optimiser pour les utilisations les plus fréquentes, ramenées au pourcentage d'heures d'utilisation.

#### **Les statistiques de visite, un atout majeur**

Si vous êtes dans un projet de refonte d'un site existant, l'analyse des statistiques d'utilisation peut vous être d'une grande aide si ces dernières sont suffisamment interprétées. Difficile en effet de comprendre quelque chose à des fichiers de logs bruts fournis par un serveur ou même parfois aux informations disponibles sur les outils de statistiques courants. La configuration, la recherche et la compréhension de ce type de données est un vrai métier. Essayez donc de vous entourer de spécialistes qui vous aideront à obtenir et interpréter les chiffres qui vous intéressent.

Vous tirerez des statistiques deux grands types d'informations :

• Des renseignements sur les configurations des ordinateurs de vos visiteurs. Vous devez normalement avoir accès au moins à des informations sur le système d'exploitation utilisé, le navigateur et sa version, la résolution d'écran et les plug-ins disponibles. Ces données vous seront précieuses pour prendre des décisions technologiques et d'interface. Nous verrons au chapitre 5 à quel point la problématique de l'accessibilité technologique est importante, et au chapitre 9, comment elle influence l'activité de conception fonctionnelle.

• La qualité des visites en termes fonctionnels : quelles sont les pages les plus visitées, le nombre de pages vues par visite, les éléments d'une page qui font l'objet du plus grand nombre de clics, le taux d'abandon à chacune des étapes d'un process de commande, les mots-clés recherchés, etc.

Au-delà des outils de statistiques classiques, vous pouvez compléter votre analyse avec des applications qui traitent aussi les données qui n'ont pas d'effet en termes d'interaction web (par exemple, un clic utilisateur n'ayant pas d'effet). Elles proposent en outre des représentations sous des formes graphiques très intéressantes, nous donnant ainsi des informations sur le comportement des internautes au sein d'une page web.

Voyez ainsi comme ClickDensity se propose d'enregistrer tous les clics réalisés sur une page et de représenter ces derniers sous forme de heatmaps, ou cartes de chaleur.

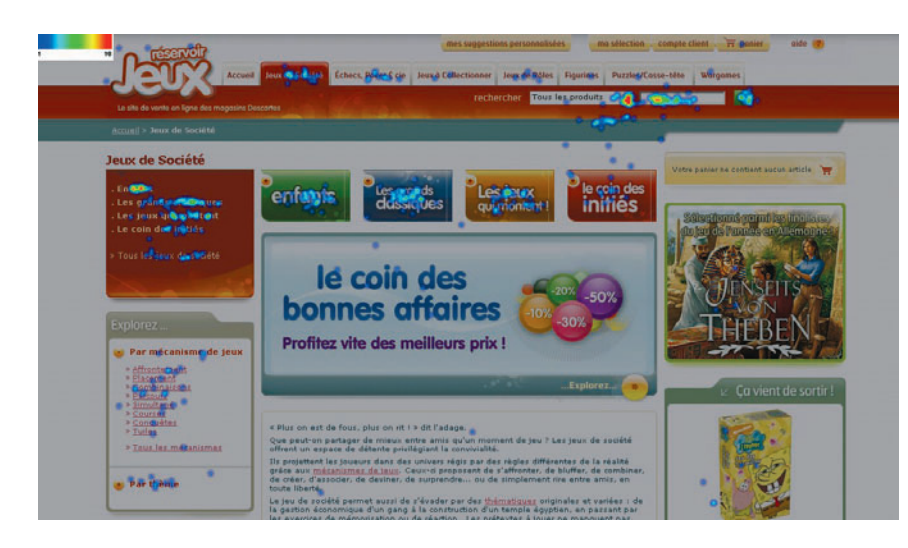

Vous êtes ainsi à même d'analyser précisément ce sur quoi cliquent vos internautes et l'endroit où ils cliquent. En effet, ClickDensity recense tous les clics, et pas uniquement ceux sur les liens (comme les outils de statistiques habituels). Ainsi, vous pourrez observer quelles erreurs commettent vos visiteurs, leurs préférences et leurs habitudes.

Dans le même ordre d'idées, ClickTale se propose d'ajouter les mouvements de la souris, même si ce type de données est beaucoup plus difficile à interpréter. Attention à ne pas faire de raccourcis !

#### **Figure 4–1**

Grâce à ClickDensity, vous pouvez voir où vos internautes préfèrent cliquer sur votre site. À ne pas confondre avec les cartes de chaleur indiquant les zones les plus regardées par les participants grâce à l'eyetracking ! Nous évoquerons cette technique au chapitre 11. Sources : www.clickdensity.com / www.reservoir-jeux.com

#### **Interroger les internautes**

Pour affiner la vision de vos internautes, rien de tel que d'aller les interroger, que ce soit lors d'entretiens en face à face ou grâce à des méthodes plus distantes (questionnaires ou entretiens en ligne, discussions sur des forums, sondages, etc.). Votre objectif est de savoir qui ils sont, ce qu'ils font, de quoi ils ont besoin et de quoi ils ont envie.

Toutes ces informations, que vous aurez récoltées par divers moyens, vont servir à vous construire une vue précise et complète de vos internautes, essentiellement afin de nourrir vos personas. Mais au fait, savezvous ce qu'est un persona ?

#### **Un persona pas comme les autres**

Nous allons à présent aborder une méthode de conception qui vous permettra de réellement prendre en considération votre cible utilisateur lors du développement d'une interface web.

Ainsi, nous allons apprendre à créer ce que l'on appelle des *personas.* Ce sont des personnages virtuels, que vous allez imaginer pour représenter votre cible utilisateur. Ce sont donc de « faux utilisateurs », créés de toutes pièces pour des besoins méthodologiques. Adopter ce réflexe de conception possède de nombreux avantages, entre autres un coût de mise en œuvre très faible. Un incontournable donc !

Les personas représentent les utilisateurs typiques, ce qui permet d'évoquer la cible utilisateur de manière concrète et proche de la réalité. Supports de travail au sein d'une équipe projet, ils servent à communiquer autour d'un référent commun. Voyons les bénéfices que vous pouvez retirer de cette méthode, ainsi que quelques règles pour créer et utiliser les personas.

#### **BIBLIOGRAPHIE Un livre entièrement consacré aux personas !**

700 pages sur le sujet des personas, structurées autour de ce que les auteurs nomment « le cycle de vie d'un persona » : de la gestation à la mort, en passant par la naissance, l'enfance puis l'âge adulte. Rempli d'exemples, d'études de cas, d'illustrations, de témoignages, ce livre est un incontournable si vous souhaitez vous documenter en profondeur sur le sujet.

R John Pruitt & Tamara Adlin, *The Persona Lifecycle : Keeping People in Mind Throughout Product Design*, Morgan Kaufmann, 2006

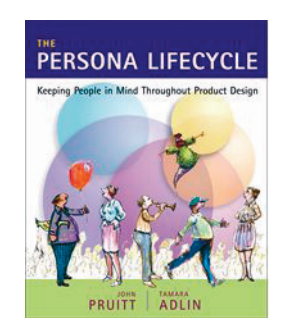

Je m'appelle François, je viens acheter le dernier livre de Paul Auster

#### **Cinquième partie – mettez votre site à l'épreuve**

La dernière partie de ce livre est entièrement consacrée à deux méthodes privilégiées de l'ergonomie web, faisant intervenir des internautes pour qu'ils vous aident à comprendre leur manière de naviguer sur le Web. C'est en effet en les observant et en discutant avec eux que vous arriverez à leur fabriquer un site sur mesure.

À travers la méthode du tri de cartes (chapitre 10), vous apprendrez à optimiser à peu de frais votre architecture de l'information, en fonction de la façon dont les utilisateurs rangent et nomment les choses dans leur tête.

Enfin, avec la méthode du test utilisateur (chapitre 11), vous pourrez toucher ce qui fait vraiment la spécificité de la démarche ergonomique, dans sa volonté d'être la plus proche possible des usages réels du Web et de ce qui les conditionne.

#### **Remerciements**

Ce livre n'existerait pas sans l'aide précieuse des personnes qui m'entourent. Un grand merci donc à :

- Karine Joly, mon éditrice, pour son implication et sa disponibilité dans tous nos projets. Avec elle, toute l'équipe Eyrolles, qui a réussi à transformer le manuscrit en un vrai livre.
- Cyril Delapeyre, qui a réalisé au pied levé les illustrations de ce livre.
- Élie Sloïm, pour avoir préfacé cet ouvrage en sa position de qualiticien web. Élie est gérant de Temesis, fondateur et directeur du projet Opquast (référentiel de bonnes pratiques pour la qualité des services en ligne), entre autres.
- Emeric Thoa pour la genèse de ce livre et le grand plaisir tiré de nos discussions. Et parce que tu ne t'en tireras pas comme ça.
- Manu et tous les Rugama.
- Tous les gens qui m'ont appris à faire de l'ergonomie et du Web, puis ceux avec qui j'ai pu en faire tout au long de ces dernières années. La diversité des projets web et des interactions qu'ils supposent est ce qui me nourrit et me fait le plus avancer.
- Et juré, j'ai essayé de me retenir de remercier mes parents pour m'avoir permis de parler aux ordinateurs quand j'étais petite. Mais sans ça, je n'aurais sans doute jamais fait ce métier.

## chapitre

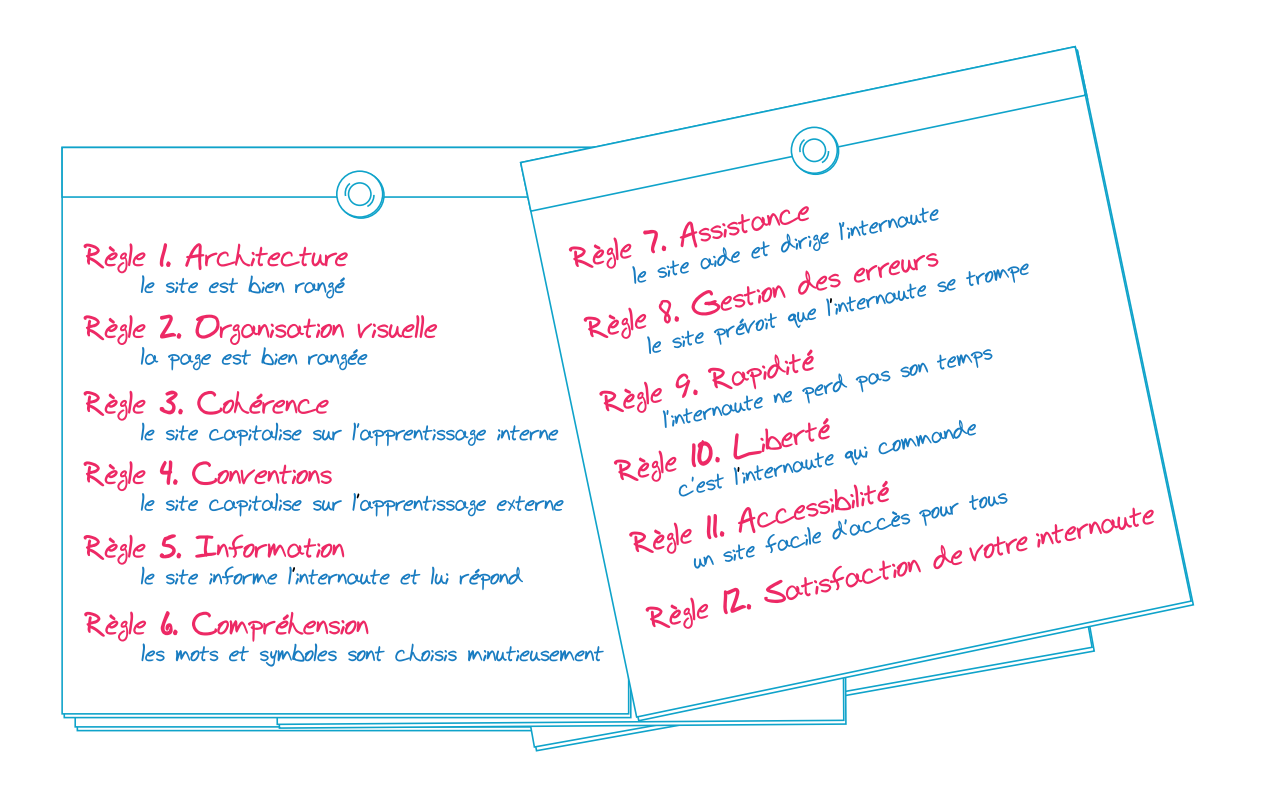

## 12 règles pour optimiser l'ergonomie de votre site

Lorsque vous attachez de l'importance à l'ergonomie de votre site, ce souci doit être constant : quelles que soient les circonstances, vous devez garder en tête les règles de base qui permettent d'optimiser un site d'un point de vue ergonomique.

Ce chapitre vous propose 12 règles qui sont un condensé des normes, des critères et de notre expérience de l'ergonomie web ; elles doivent devenir votre leitmotiv.

#### **SOMMAIRE**

- ▶ Règle n° 1. Architecture
- $\blacktriangleright$  Règle n° 2. Organisation visuelle
- ▶ Règle n° 3. Cohérence
- $\triangleright$  Règle n° 4. Conventions
- $\blacktriangleright$  Règle n° 5. Information
- ▶ Règle n° 6. Compréhension
- $\blacktriangleright$  Règle n° 7. Assistance
- $\blacktriangleright$  Règle n° 8. Gestion des erreurs
- ▶ Règle n° 9. Rapidité
- ▶ Règle n° 10. Liberté
- ▶ Règle n° 11. Accessibilité
- ▶ Règle n° 12. Satisfaction de *votre* internaute

#### **MOTS-CLÉS**

- B Règles ergonomiques
- ▶ Architecture de l'information
- ▶ Navigation
- ▶ Charge informationnelle
- $\rightarrow$  Gestalt
- ▶ Homogénéité
- ▶ Conventions
- **B** Information et feedback
- ▶ Vocabulaire
- $\rightarrow$  Guidage
- ▶ Affordances
- $\triangleright$  Erreurs
- $\triangleright$  Efficience
- ▶ Contrôle utilisateur
- ▶ Accessibilité
- ▶ Satisfaction

#### **MÉTHODOLOGIE Et si je saute cette étape ?**

Impossible ! Vous avez forcément en tête des convictions sur ce qui est bon ou pas en termes d'ergonomie, ou des habitudes de travail qui ont des conséquences sur l'ergonomie de votre site web (dans le bon ou le mauvais sens). L'objectif de ce chapitre est de vous aider à comprendre et à assimiler les bonnes pratiques de l'ergonomie web. Si vous n'êtes pas responsable de la conception fonctionnelle, le but est de vous les faire appliquer au jour le jour, en complément de votre métier. Si vous en êtes responsable, ces règles deviendront la base de votre métier.

#### **MÉTHODOLOGIE Règles à tout faire**

Les règles d'ergonomie permettent d'optimiser la qualité d'utilisation d'un site selon un double mouvement : d'une part, elles influencent la conception, d'autre part, elles sont un outil pour évaluer une interface existante.

#### **POINT DE VUE**

#### **Oui, ça arrive à tout le monde !**

L'application des règles ergonomiques sur la totalité d'un site nécessite des connaissances et de l'acharnement. C'est en appliquant un ensemble de recommandations, que l'on peut croire être des détails, que vous atteindrez une qualité ergonomique irréprochable.

Les projets web se divisent en deux catégories : ceux qui prennent en considération les principes d'ergonomie et ceux qui ne les connaissent pas ou ne les intègrent pas dans leur réflexion. Ignorer ces principes, c'est risquer de perdre vos internautes alors même que ce que vous leur proposez les intéresse. En effet, lorsqu'ils arrivent sur un site qui leur donne du fil à retordre, les internautes n'ont qu'une envie : prendre leurs jambes à leur cou.

Ce n'est qu'en tenant compte des règles de base de l'ergonomie que vous pourrez satisfaire vos visiteurs et vous donner une chance de les retenir, voire de les faire revenir.

Ces règles ne s'inventent pas. À leur lecture, on peut se surprendre à acquiescer en ayant l'impression de ne lire qu'un ensemble de choses logiques ; il reste toutefois que ces règles permettent réellement d'améliorer la qualité ergonomique d'une interface. Le grand danger, c'est précisément qu'elles paraissent couler de source. C'est à cause de cette simplicité apparente qu'on les ignore ou qu'on les oublie fréquemment. Or elles sont un puissant outil de travail pour quiconque fabrique des sites Internet.

Vous voulez que votre site Internet respecte les principes consensuels de l'ergonomie web afin que vos internautes s'y sentent bien ? Voici douze règles vous permettant de concevoir et d'évaluer votre site en tenant compte de l'ergonomie.

Ce chapitre n'a pas pour vocation de passer en revue de manière exhaustive toutes les erreurs possibles, mais plutôt d'illustrer par l'exemple chacune des règles et son application. Nous en donnons des modèles positifs et négatifs sur une multitude de sites web très différents. Vous verrez ainsi qu'un site très bien fait par ailleurs peut, à un moment donné, mettre en défaut une des règles. Cela vous permettra de comprendre encore mieux que c'est seulement en optimisant très précisément chacune des pages de votre site que vous pourrez atteindre une bonne qualité ergonomique générale. Il n'y a pas de secret, mais uniquement une prise en compte minutieuse et rigoureuse de chacun des principes de l'ergonomie web.

Enfin, gardez bien à l'esprit que le découpage proposé ici est uniquement utilitaire, dans le sens où il permet d'aborder l'ensemble des thématiques les unes après les autres. Cependant, dans leur mise en pratique sur un site web, toutes ces règles s'imbriquent les unes dans les autres. Vous verrez d'ailleurs à la fin de ce chapitre que, pour satisfaire pleinement un principe ergonomique, vous serez parfois contraint de mettre en défaut un autre principe. Nous illustrerons ce type de conflits au travers de quelques exemples concrets. Dans ces situations de compromis, les spécificités de votre projet vous aideront à prendre les meilleures décisions possibles.

Mais passons aux choses sérieuses et voyons donc comment vous pouvez aider vos internautes à se sentir bien sur votre site Internet !

#### **Règle n° 1. Architecture : le site est bien rangé**

Commençons avec la règle d'architecture : pour que votre site serve à vos internautes, encore faut-il qu'ils puissent y trouver ce qui les intéresse. Vous atteindrez cet objectif en rangeant les informations de votre site de telle manière que vos internautes localisent rapidement ce qu'ils recherchent.

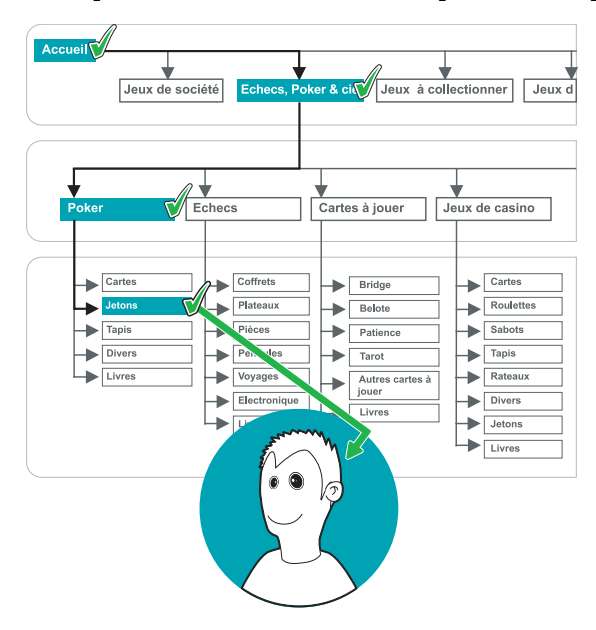

#### **Figure 5–1**

Lorsque l'architecture de l'information d'un site est bien pensée, les internautes arrivent facilement à leurs objectifs.

Architecturer l'information d'un site est un travail qui doit être décorrélé de la présentation des informations dans les pages. Vous devez trouver la meilleure manière d'organiser votre contenu en vue de le présenter à vos internautes. Nous verrons au chapitre 8 que cela nécessite un travail de catégorisation (vous créez des groupes de contenus) puis de structuration (vous décidez de l'architecture de votre site en hiérarchisant les contenus). Ces deux étapes doivent absolument tenir compte des attentes de vos internautes et de leurs réflexes de navigation.

#### **Les regroupements sont logiques**

À partir de l'ensemble de vos contenus et fonctionnalités, le travail de groupement consiste à créer des rubriques permettant à vos internautes de naviguer dans votre site. Une rubrique est donc constituée d'éléments partageant suffisamment de caractéristiques communes pour être placés dans la même catégorie. Attention, c'est en général difficile d'en juger seul : vous devez créer vos rubriques selon les modèles mentaux de vos internautes.

#### **DANS CE LIVRE Tout savoir sur l'architecture de l'information**

Pour aller plus loin dans la compréhension et la mise en pratique de l'architecture de l'information, nous y avons consacré un chapitre entier. Au chapitre 8, vous pourrez donc découvrir comment les internautes naviguent sur l'Internet et de quelle manière l'architecture de l'information peut vous aider à vous adapter à ces comportements. Nous verrons aussi comment organiser vos contenus, réaliser des plans de site et choisir le vocabulaire qui traduira cette architecture dans l'interface.

Pensez toujours que ces derniers ne vont pas parcourir l'ensemble de votre site, mais peuvent s'arrêter dès la première rubrique. Il faut donc que votre organisation respecte leur logique de recherche. Par exemple, sur le site de Cuisine Plus, la catégorisation force les visiteurs à choisir un style de cuisine. Or, il peut être difficile de choisir entre les quatre styles proposés. Plus embêtant, il y a fort à parier qu'après avoir visité un des styles, une partie des internautes n'ira pas visiter les autres.

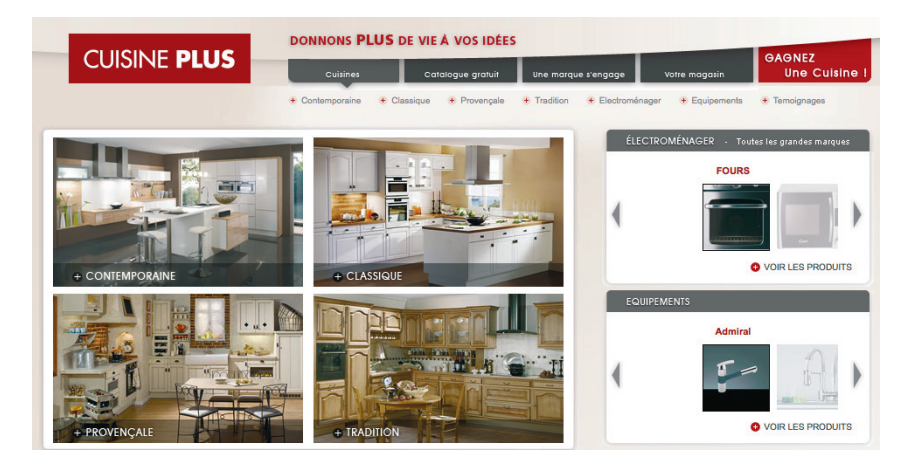

On voit à travers cet exemple que ce qui fonctionne assez bien en catalogue papier devient peu pratique sur le Web. Cela est dû au caractère fragmenté de la navigation web : le feuilletage papier est beaucoup plus naturel et de l'ordre du réflexe qu'une suite d'allers-retours à base de clics.

Les erreurs de catégorisation viennent souvent du fait que les concepteurs utilisent leur propre modèle mental pour organiser les contenus. Or, les utilisateurs peuvent avoir des stratégies de recherche tout à fait différentes. Regardez par exemple comme cette page du site de Free témoigne d'une catégorisation technicienne (figure 5-3) : elle regroupe les items par type d'action (*Afficher* ou *Modifier*). Or, le réflexe classique d'un internaute dans ce contexte sera de rechercher par objet (*RIB* ou *Coordonnées bancaires*). Il faut donc nécessairement grouper les actions relatives au même objet, voire les proposer seulement suite à la sélection de l'objet.

Soyez donc très vigilant, puisqu'un défaut de catégorisation peut vous faire perdre votre internaute très rapidement. Mais optimiser l'architecture de votre site n'est pas juste une histoire de groupements. Voyons comment vous devez aussi structurer vos contenus pour aider vos internautes dans leurs recherches.

#### **Figure 5–2**

Pour voir une liste de cuisines, l'utilisateur est obligé de choisir parmi quatre styles qui divisent le catalogue en quatre parties imperméables. Source : www.cuisine-plus.fr

#### **VOCABULAIRE**

#### **Grouper = catégoriser**

Vous verrez au chapitre 8 que l'activité de catégorisation consiste à créer des groupes de contenus. Nous utiliserons donc indifféremment les termes de groupes, regroupements ou catégories.

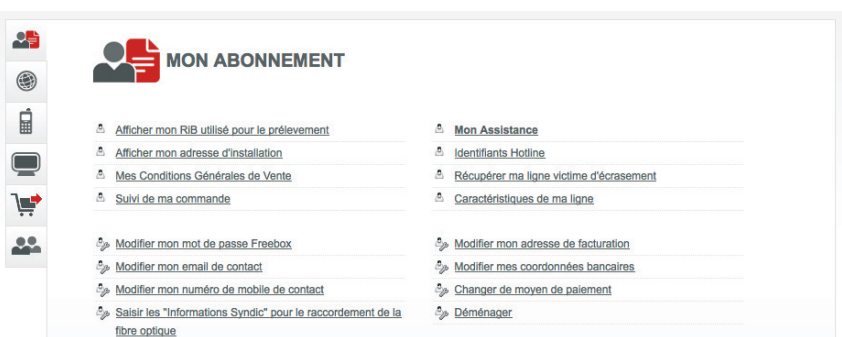

#### **La structuration met en avant les contenus clés**

Une bonne architecture se traduit, en termes de navigation, par un parcours fluide qui passe inaperçu aux yeux des visiteurs. Pour que cela soit vérifié le plus souvent possible, vous devez mettre en avant les pages ou fonctionnalités les plus recherchées par vos internautes. Cette action de hiérarchisation s'appelle la *structuration*.

La structuration de vos contenus peut évoluer selon le calendrier. Prenons pour exemple le site de Zalando, qui met en avant temporairement la rubrique *Soldes* afin de simplifier son accès pour les utilisateurs.

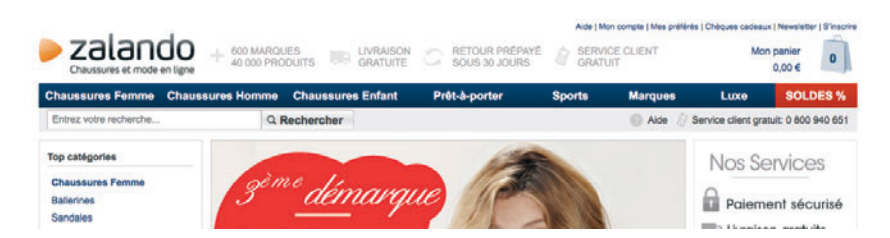

#### **Les menus aident l'internaute à naviguer dans les contenus**

Les internautes se déplaceront dans l'architecture que vous avez conçue grâce aux éléments de navigation. Les menus en font partie et sont parmi les plus difficiles à concevoir. Lorsque vous les préparez, vous devez veiller à ce que vos internautes puissent choisir facilement, parmi l'ensemble des items du menu, celui qui les intéresse. Pour cela, les intitulés de vos menus doivent respecter les trois critères suivants :

• **Être signifiants :** lorsque l'internaute lit un intitulé, il doit comprendre ce qu'il recouvre et pouvoir deviner le type de contenus appartenant à la rubrique. Nous évoquerons plus précisément les problématiques de justesse du vocabulaire dans la règle n° 6.

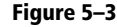

Les items *Afficher mon RIB* et *Modifier mes coordonnées bancaires* devraient faire partie du même groupe. Source : www.free.fr

#### **Figure 5–4**

Remonter l'item *Soldes* au premier niveau est une action de structuration de l'architecture. Source : www.zalando.fr

#### **POINT DE VUE**

#### **Le menu de navigation transforme l'abstrait en concret**

Les menus sont la traduction en termes d'interface de vos choix d'architecture de l'information. Ils reflètent donc à la fois les principes de catégorisation et de structuration.

commande, où il ne vous reste plus qu'à confirmer (en vous laissant bien sûr toute liberté de modifier les informations selon votre convenance).

On a donc un procédé comparable mais implicite, permettant aux internautes, mine de rien, d'être plus efficients.

La conception de telles fonctionnalités ou modalités d'interaction doit forcément être basée sur une analyse minutieuse des tâches. Elle nécessite de se renseigner sur la manière dont les gens fonctionnent, sur leurs besoins, sur leurs parcours réels sur votre site.

#### **Règle n° 10. Liberté : c'est l'internaute qui commande**

Votre internaute doit toujours avoir le pouvoir et le contrôle sur le site Internet, tout au moins en avoir l'impression. Il donne des ordres et l'ordinateur répond en conséquence. Vous devez donc éviter de le brider, mais aussi de renverser les rôles : l'ordinateur ne doit jamais contraindre l'internaute. Vos visiteurs doivent sentir qu'ils ont le système en main et que rien ne se passera sans qu'ils l'aient demandé.

#### **Respectez les contrôles utilisateur conventionnels**

Pour que votre internaute sente que c'est lui qui commande, vous devez nécessairement respecter les contrôles habituels en vigueur sur les autres sites. N'empêchez jamais le fonctionnement classique d'un site, l'utilisation du bouton *Back* du navigateur, la copie d'un contenu textuel ; n'imposez jamais une ouverture en plein écran sans qu'elle ait été explicitement demandée, etc. Le fonctionnement le plus basique de votre site doit ainsi être identique à celui de la majorité des sites Internet, sans quoi votre internaute se sentira coincé.

#### **Fuyez les actions au rollover**

Si l'affichage d'informations au survol de la souris (*rollover*) est envisageable dans certaines conditions (voir à ce propos la règle n° 2), évitez à tout prix de déclencher des actions par ce procédé. Avec ce type d'interfaces, les internautes ont tout de suite l'impression de perdre le contrôle du système.

Regardez ainsi l'exemple du site de la Banque Postale (figure 5-98) : il traduit bien la difficulté liée au manque de contrôle des interfaces au rollover. Sur ce site, c'est le survol d'un chiffre du pavé virtuel qui permet sa sélection. Imaginez comme il peut être difficile de renseigner son mot de passe à six chiffres pour un internaute débutant.

#### **ALLER PLUS LOIN**

#### **Navigation au survol de la souris**

Alex Frank nous propose avec *Don't Click it* un site entièrement navigable au survol. Une expérience étonnante, où l'on doit se concentrer pour ne pas survoler n'importe quoi sous peine de passer à une autre page ou d'enclencher un bouton d'action !

B http://www.dontclick.it

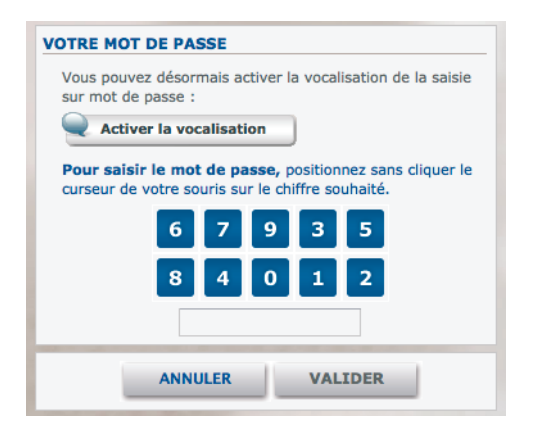

#### **Figure 5–98**

Le système de renseignement du mot de passe sur le site de la Banque Postale est difficile à utiliser. En effet, il est basé sur un système où c'est le survol de l'objet qui provoque sa sélection. La Banque Postale l'appelle « positionner sans cliquer le curseur ». La toute dernière version est plus utilisable car elle nécessite un survol long de chaque chiffre, mais reste toutefois étrange d'un point de vue utilisateur. Source : www.labanquepostale.fr

Certaines fonctionnalités d'affichage au survol de la souris peuvent aussi mettre l'internaute dans des situations délicates, où il a l'impression d'être coincé. Souvent, c'est d'ailleurs effectivement le cas et il doit trouver un moyen de contourner l'affichage réclamant une grande précision dans ses gestes de visée.

#### **Flexibilité des actions utilisateur**

Toutes les fonctionnalités qui permettent aux internautes de revenir en arrière augmentent le sentiment de contrôle (mais aussi le contrôle réel) qu'ils peuvent avoir sur le système.

Optimisez donc la flexibilité de votre système en proposant des fonctions d'annulation (voire de undo/redo) et de retour en arrière. Accorder de telles possibilités aux internautes peut relever d'un véritable choix stratégique. Par exemple, sur le site d'Amazon, on peut modifier sa commande jusqu'au moment de son expédition. Vous pouvez même annuler une commande, et ce, de manière très simple : tout ce que le site vous demande, c'est de préciser le motif d'annulation d'un article ou de modification d'une quantité.

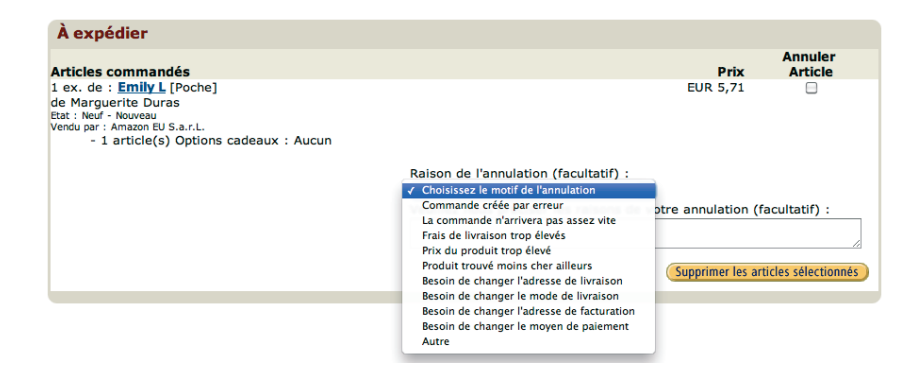

#### **Figure 5–99**

Le site d'Amazon me permet, dans le cas d'une commande non expédiée, de l'annuler en spécifiant simplement qu'elle a été créée par erreur. Un bel exemple de flexibilité des actions utilisateur. Source : www.amazon.fr

#### **À SAVOIR**

#### **L'attente et l'actualisation de la page ne sont pas des moyens de contournement !**

Vous pouvez choisir différents systèmes d'affichage pour présenter plusieurs contenus successivement au même endroit : apparition aléatoire d'un contenu à chaque nouveau chargement de la page ou apparition successive de plusieurs contenus de manière dynamique (par exemple, à la fréquence d'un contenu toutes les 8 s). En fonction du système adopté, si vous ne lui fournissez pas de moyen de contournement explicite, l'internaute peut s'en trouver lui-même : actualisation de la page dans le premier cas, attente dans le second. Or, ces moyens de contournement ne sont absolument pas optimaux, en ce sens qu'ils dégradent fortement la facilité d'utilisation de votre site.

#### **Donnez la possibilité à l'internaute de contourner le système et d'agir dessus**

Vous devez aussi offrir à vos utilisateurs la possibilité de contourner votre système si ce dernier est contraignant ou intrusif (vous devez notamment les autoriser à stopper une animation, une vidéo ou du son et, mieux encore, de contrôler le volume du son).

Cette règle est notamment très importante dans le cas de mises en avant aléatoires ou successives dans le même espace écran. Nous évoquions, à la règle n° 2, ce type de procédé pour démultiplier la valeur du pixel carré. Si vous l'utilisez, pensez toutefois à fournir un moyen pour vos internautes de consulter l'ensemble des mises en avant.

Si cette recommandation semble anodine et paraît apporter simplement un moyen de navigation supplémentaire, il n'en est rien. Elle est capitale compte tenu du type de contenus présenté dans ces zones, qui sont souvent des espaces promotionnels servant à mettre en avant des contenus internes ou de la publicité. Or c'est souvent à la suite d'une navigation plus orientée que l'utilisateur consulte ce type de contenus. Autrement dit, je viens sur le site dans un objectif bien précis, je le réalise, je peux voir d'autres choses qui m'intéressent en cours de route et n'y revenir qu'après avoir accompli mon premier objectif.

Ainsi, si j'ai vu une publicité ou une autopromotion sur la page d'accueil, il est primordial que je puisse y accéder de nouveau quelques minutes plus tard. C'est ce que propose le site Fluctuat.net dans une interface très intelligente.

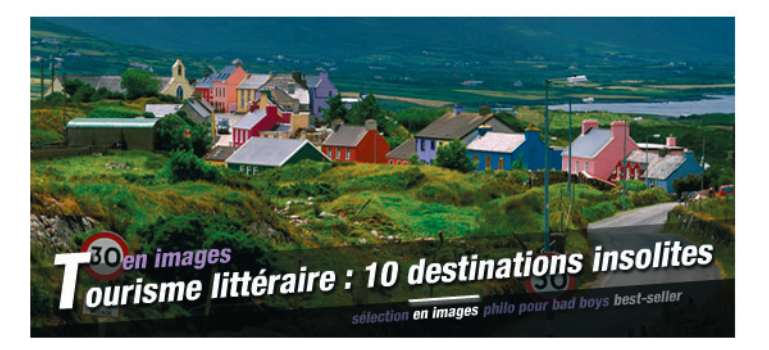

Adoptez le principe suivant : plus le nombre de mises en avant successives est important, plus il est nécessaire d'offrir à vos internautes un moyen de naviguer parmi celles-ci.

#### **Figure 5–100** Grâce à la navigation proposée dans le bas du bandeau, on peut naviguer très facilement parmi les cinq mises en avant de contenu du site de Fluctuat.net Source : www.fluctuat.net

#### **N'induisez pas de comportement passif**

D'une manière générale, faites très attention à ne pas induire de comportement passif chez l'internaute, excepté lorsqu'il en a fait la demande explicite (par exemple, en cliquant pour regarder une vidéo ou une démo).

L'internaute n'est pas devant une télévision. Trop de marques conçoivent encore leurs messages publicitaires comme des spots TV, où les visiteurs regardent un message se mettre en place.

Soyez aussi prudent avec la mise en place animée de pages, qui prend beaucoup de temps et met l'internaute dans une position d'attente. C'est une chose de faire attendre l'internaute parce qu'une page est longue à charger techniquement, c'en est une autre de le faire volontairement pour produire un effet visuel. Attention, pour toute action gratuite, veillez à ce que ce soit très léger.

Ce défaut est moins critique dans de tout petits sites ou uniquement sur une page (par exemple, la page d'accueil). C'est, à l'inverse, beaucoup plus embêtant lorsque l'internaute a envie de consulter plusieurs pages et se retrouve à devoir attendre à chaque nouvelle page.

#### **Le système n'est pas intrusif**

La dernière recommandation qui permet à l'internaute de conserver le contrôle sur le système consiste à limiter ce que l'on nomme l'intrusion. Grossièrement, cela correspond au fait que l'utilisateur ne doit pas se sentir contraint ou dépassé par le système.

#### **Le système n'est pas lourd ou insistant dans ses propositions**

Si vous voulez faire des propositions à votre internaute, vous devez être très attentif à procéder de manière raisonnée et à fournir, au besoin, un moyen très simple de refuser votre proposition. Un visiteur de votre site ne doit pas se sentir manipulé ou obligé de faire quelque chose contre son gré. Veillez donc à ne pas tromper ni contraindre vos internautes sous prétexte d'inciter.

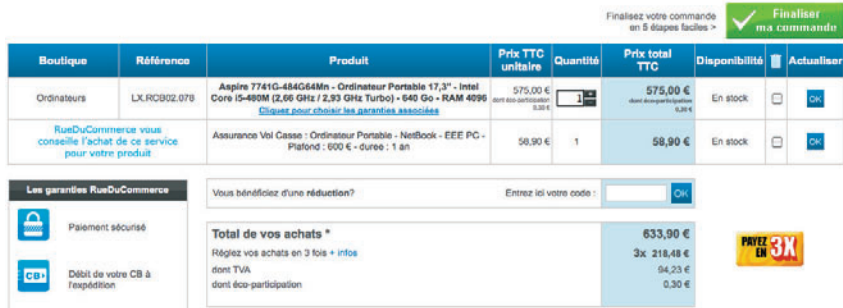

#### **RECOMMANDATION**

#### **La durée de l'animation doit être courte**

Sur le Web, on doit être très vigilant avec l'animation, dans le sens où le seuil de dépassement de l'attention est très bas. Il est très intéressant de ce point de vue de prendre en compte les recommandations de l'IAB (*Internet Advertising Bureau*) sur la durée maximum d'une animation publicitaire. L'IAB recommande de ne pas dépasser 30 s, voire 15 dans un certain nombre de cas.

#### **Figure 5–101**

Le fait d'ajouter l'assurance au panier sans l'avoir explicitement proposé à l'internaute peut être vécu comme une intrusion, et risque de décevoir voire de faire fuir les internautes. Source : www.rueducommerce.fr

#### **RECOMMANDATION Trop d'intrusion fait fuir votre internaute**

Attention lorsque vous essayez de récolter des informations personnelles sur votre internaute. Souvent, très tôt, trop tôt, on a l'impression d'être confronté à des questions du type « Bonjour, nom, prénom, numéro de sécurité sociale et nom de jeune fille de votre mère ». Il existe même des sites où il est nécessaire de renseigner des données personnelles pour entrer. Trop de sites, sous prétexte d'une démarche marketing, veulent poser un tas de questions pour qualifier leur cible. Or, au lieu de la définir, on risque ainsi de la faire fuir.

#### **ANECDOTE**

#### **On a failli échapper aux splashs...**

La présence de splash pages ou pages d'introduction à un site avait tendance à diminuer ces dernières années, les concepteurs comprenant petit à petit leur effet nuisible d'un point de vue utilisateur. Malheureusement, il semble qu'elles commencent à réapparaître sous l'impulsion du marché grandissant de la publicité sur Internet.

Regardez ainsi comme le site de Rue du Commerce ajoute automatiquement une assurance au panier (figure 5-101, page précédente). Si l'internaute ne la souhaite pas, il doit la supprimer lui-même.

#### **Le système ne force pas l'utilisateur à voir quelque chose**

#### **Éviter les introductions et fournir des entrées directes**

Il est assez courant de voir des contenus affichés en préambule de celui demandé par l'internaute. C'est le cas des introductions de site ou de vidéos, où l'on profite de l'intérêt de l'internaute pour un contenu ou un site particulier pour le forcer à voir des contenus promotionnels (on a alors affaire à des messages de type « Votre vidéo démarrera dans 25 secondes », associés à un compte à rebours inversement proportionnel à la durée restante du contenu promotionnel).

Si vous pouvez éviter ce genre de procédés, n'hésitez pas ! Sinon, pensez à fournir un lien direct d'accès au contenu, de type *Passer l'introduction*, *Accès direct au site*, etc. C'est notamment ce que pratique AlloCiné pour compenser un affichage publicitaire très intrusif.

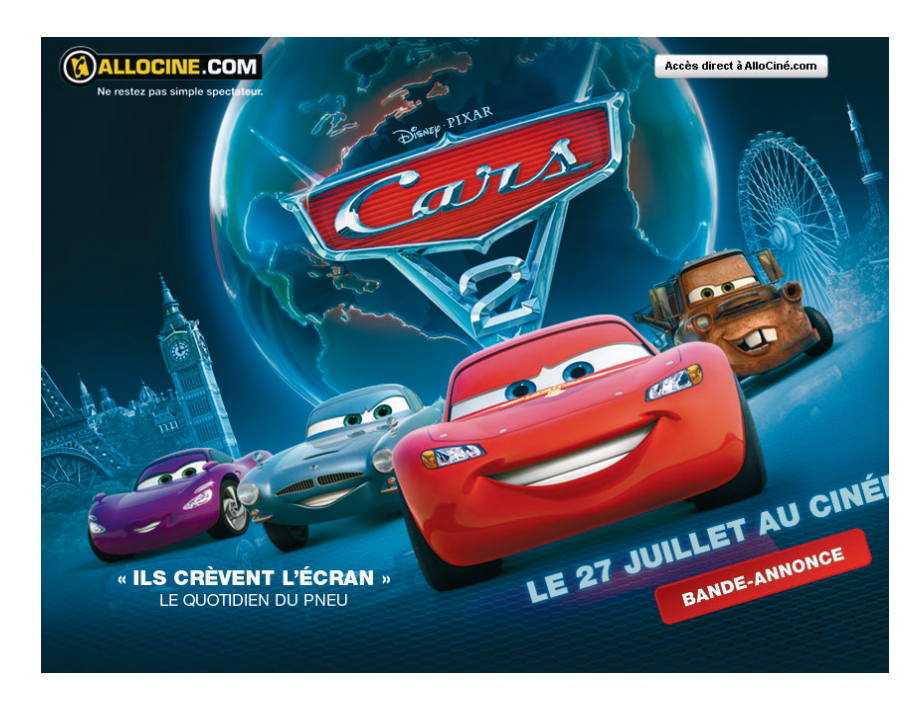

#### **Éviter l'affichage de pop-ups spontanées**

Les mêmes problématiques d'intrusion régissent l'affichage sous forme de pop-ups spontanées, c'est-à-dire qui s'ouvrent sans qu'on l'ait demandé. La fenêtre pop-up peut présenter certains avantages fonction-

#### **Figure 5–102**

Avant de visiter une page du site d'AlloCiné, on propose à l'internaute une publicité. On compense ce procédé très intrusif en lui fournissant un moyen d'accéder directement au site. Source : www.allocine.fr

nels dans l'utilisation normale d'un site (par exemple, elle est tout à fait adaptée pour présenter des contenus complémentaires ou d'aide, tout en conservant le contexte et la page source visibles en dessous). Cependant, ce n'est le cas que si l'internaute l'a explicitement demandée, en cliquant sur un lien ou un bouton provoquant l'ouverture de cette pop-up. Notez en outre que le format strict pop-up est à bannir de par certaines restrictions techniques exposées ci-contre. Vous devez lui préférer un affichage de type flottant, qui va venir se poser par-dessus le site. Le format ne résout cependant absolument pas la question de l'intrusion. C'est notamment presque devenu une mode de proposer l'inscription à la newsletter, à un jeu ou toute autre proposition à l'ouverture d'un site ou pendant sa visite. Pesez alors bien le pour et le contre de ce procédé.

#### **RECOMMANDATION**

#### **Le format pop-up est à éviter tant du point de vue technique que de l'utilisateur**

Attention au véritable format pop-up, discutable techniquement (il est bloqué par de nombreux navigateurs et outils installés sur le poste client) mais aussi d'un point de vue utilisateur. En effet, un nombre non négligeable d'internautes

ferment toute pop-up qui s'ouvre spontanément, avant même que son contenu soit chargé, du fait de la surutilisation de ce format par les publicitaires.

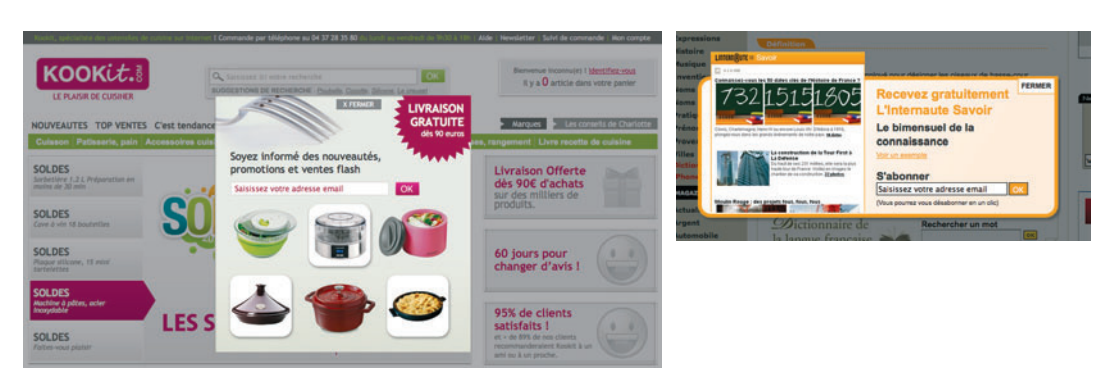

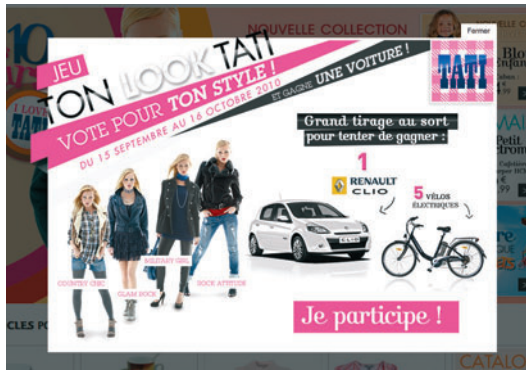

#### **Figure 5–103**

Quelques exemples de fenêtres intrusives s'affichant soit au chargement du site, soit en cours de visite. Sources : www.kookit.com / www.linternaute.com / www.tati.fr

Les pop-ups peuvent aussi être utilisées de manière spontanée par le site, mais uniquement en cas de force majeure. C'est par exemple le cas sur le site de Sytadin, où la consultation du trafic peut s'accompagner d'une pop-up informant les internautes de travaux sur l'autoroute. Il est alors tout à fait justifié d'employer quelque chose de fort visuellement, qui doit cacher le contenu initial sous peine d'être ignoré par l'internaute.

Ce qu'il faut éviter, ce sont les pop-ups promotionnelles qui sautent au visage des internautes alors qu'ils n'ont rien demandé.

#### **Figure 5–104**

Au vu de la quantité renseignée par l'internaute (10), le site de Nicolas juge opportun de décider de modifier lui-même cette quantité à 2. Or, ce système met l'internaute dans une position passive qui risque de le contrarier. Il est donc préférable de le laisser décider seul de ce qu'il souhaite faire au vu des contraintes de conditionnement par six bouteilles. Source : www.nicolas.com

#### **POINT DE VUE**

#### **Le son, ce n'est pas toujours mal !**

Le fait qu'un site joue du son n'est absolument pas anti-ergonomique. Pensez ainsi que la demande de son peut être implicite, par exemple lorsque l'utilisateur visionne une vidéo ou consulte un site de musique ou de cinéma : c'est alors même conseillé puisque cela peut optimiser l'expérience utilisateur. L'utilisateur doit néanmoins s'y attendre et c'est donc plus gênant sur un site bancaire ou vendant des vêtements. Lorsque votre site joue du son, fournissez une possibilité très visible et très explicite de le stopper. Lorsque le son accompagne le contenu et a une réelle utilité, ajoutez-y la possibilité de régler le volume.

#### **Le site n'agit pas à la place de l'internaute**

Le site doit faire explicitement ce que l'internaute lui demande, ni plus ni moins. Lorsque l'internaute se trompe, veillez à ne pas vous intégrer de façon excessive dans la correction de cette erreur et laissez l'utilisateur libre de ses actes. Prenons un exemple sur le site de Nicolas, où certains vins ne sont disponibles qu'en conditionnement de six bouteilles. Le site accepte que l'internaute saisisse le chiffre 10 et n'agit qu'au moment d'ajouter le produit au panier. Au lieu de l'informer de son erreur et de le laisser rectifier en conséquence, le site applique alors une règle automatique et adapte le nombre de bouteilles au plus proche. Or, le site ne peut pas décider si, au vu de cette contrainte, l'internaute va choisir de commander six ou douze bouteilles. C'est donc un bon moment pour proposer, et non pour imposer.

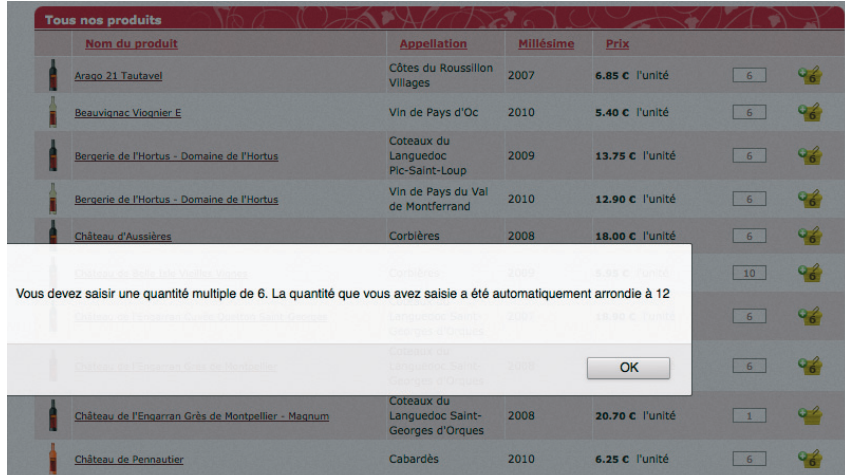

#### **Au secours, le site prend le contrôle de l'ordinateur**

Il est très important que l'internaute puisse observer une stricte correspondance entre ce qu'il a demandé et ce qu'il obtient. Notamment, vous devez éviter que votre site ouvre une application logicielle sur le poste client (Outlook, Thunderbird, Windows Media Player, iTunes, etc.). Ce type de fonctionnement est très fréquent avec les fonctionnalités de contact qui ouvrent un nouveau message prérempli dans un client de messagerie.

Évitez aussi de jouer une bande-son alors que l'utilisateur ne l'a pas demandé. Par exemple, au chargement du site de Make Up For Ever (figure 5-105), une vidéo se lance avec une bande audio très forte. Le premier réflexe de nombreux internautes sera alors de chercher comment l'éteindre. Notez que, selon le contexte, le son peut être encore moins justifié lorsqu'il est joué seul, sans support vidéo.

#### **VOCABULAIRE**

**Lien transversal**

Un lien transversal est un lien qui passe outre l'arborescence du site. Il propose, à des endroits appropriés, des liaisons directes vers des contenus en rapport avec les informations consultées.

**UN PEU DE PSYCHOLOGIE** 

#### **La notion de bruit visuel**

Les éléments inutiles sur une page web agissent comme autant de bruit visuel, qui vient perturber la simplicité de la page. L'internaute a donc plus de mal à se concentrer sur ce qui l'intéresse.

- **Être complémentaires :** la somme de tous les items du menu doit recouvrir tout ce que le site propose à ses internautes. Il ne doit pas exister de contenu n'appartenant à aucune des rubriques.
- **Être exclusifs** : vos internautes doivent pouvoir choisir entre deux items sans hésiter. Vous devez donc éviter toute ambiguïté et respecter le critère d'exclusivité ; un intitulé doit être le seul envisageable pour l'internaute qui cherche un contenu précis. Si vous ne suivez pas cette recommandation, vous devrez alors dupliquer les accès à certaines rubriques.

#### **Contourner un site mal rangé**

Si vous vous rendez compte que l'architecture de votre site est inadaptée aux besoins de vos internautes mais que vous ne pouvez rien y faire (cela peut être le cas si votre marge de manœuvre est très réduite ou si l'architecture de votre site vient justement d'être remaniée), essayez de la contourner grâce à des liens transversaux placés au cœur des pages.

Ces liens vous aideront à mettre en relation des contenus entretenant des rapports étroits, sans que ceux-ci n'apparaissent explicitement dans l'arborescence.

#### **Règle n° 2. Organisation visuelle : la page est bien rangée**

La deuxième règle concerne toujours le rangement mais elle s'applique aux pages du site qui doivent, elles aussi, être bien organisées. Cet objectif général d'un site web est facilement compréhensible puisqu'il s'applique aussi à tout ce qui nous entoure dans la vie réelle. En général, nous nous en sortons mieux dans des environnements simples, organisés et aérés. Considérez la page web comme un environnement à part entière et essayez d'y faire le ménage.

Sur un site web, pour donner l'impression que votre page est bien rangée, vous devez suivre plusieurs recommandations. Elles ont toutes pour objectif de libérer l'esprit de votre internaute, en limitant la charge mentale liée au traitement de ce qu'il voit à l'écran.

#### **Éviter le trop-plein d'informations**

Tout d'abord, ne surchargez pas vos pages d'informations inutiles. Vous devez privilégier l'essentiel, afin que l'utilisateur n'ait pas à intégrer trop d'éléments à la fois.